## МИНИСТЕРСТВО ТРАНСПОРТА И КОММУНИКАЦИЙ РЕСПУБЛИКИ БЕЛАРУСЬ

## УЧРЕЖДЕНИЕ ОБРАЗОВАНИЯ «БЕЛОРУССКИЙ ГОСУДАРСТВЕННЫЙ УНИВЕРСИТЕТ ТРАНСПОРТА»

Кафедра «Экономика транспорта»

И. А. ЕМЕЛЬЯНОВА

# ЭКОНОМИКА ОТРАСЛИ

*Одобрено методической комиссией электротехнического факультета в качестве учебно-методического пособия для студентов специальности «Автоматика, телемеханика и связь на железнодорожном транспорте»*

Гомель 2017

УДК 338.012 (075.8) ББК 65.2/4 Е60

Р е ц е н з е н т – зав. кафедрой «Экономика транспорта» канд. экон. наук, доцент *О. В. Липатова* (БелГУТ).

#### **Емельянова, И. А.**

 Е60 Экономика отрасли : учеб.-метод. пособие / И. А. Емельянова ; М-во трансп. и коммуникаций Респ. Беларусь, Белорус. гос. ун-т трансп. – Гомель : БелГУТ, 2017. – 59 с. ISBN 978-985-554-630-7

 Приведены задачи по разделам теоретического курса дисциплины «Экономика отрасли», общие сведения из теории, определение понятий. В приложении приведены нормативы и поправочные коэффициенты, которые можно использовать в расчетах.

Предназначено для студентов электротехнического факультета специальности «Автоматика, телемеханика и связь на железнодорожном транспорте».

> **УДК 338.012 (075.8) ББК 65.2/4**

**ISBN 978-985-554-630-7** © Емельянова И. А., 2017

# **ОГЛАВЛЕНИЕ**

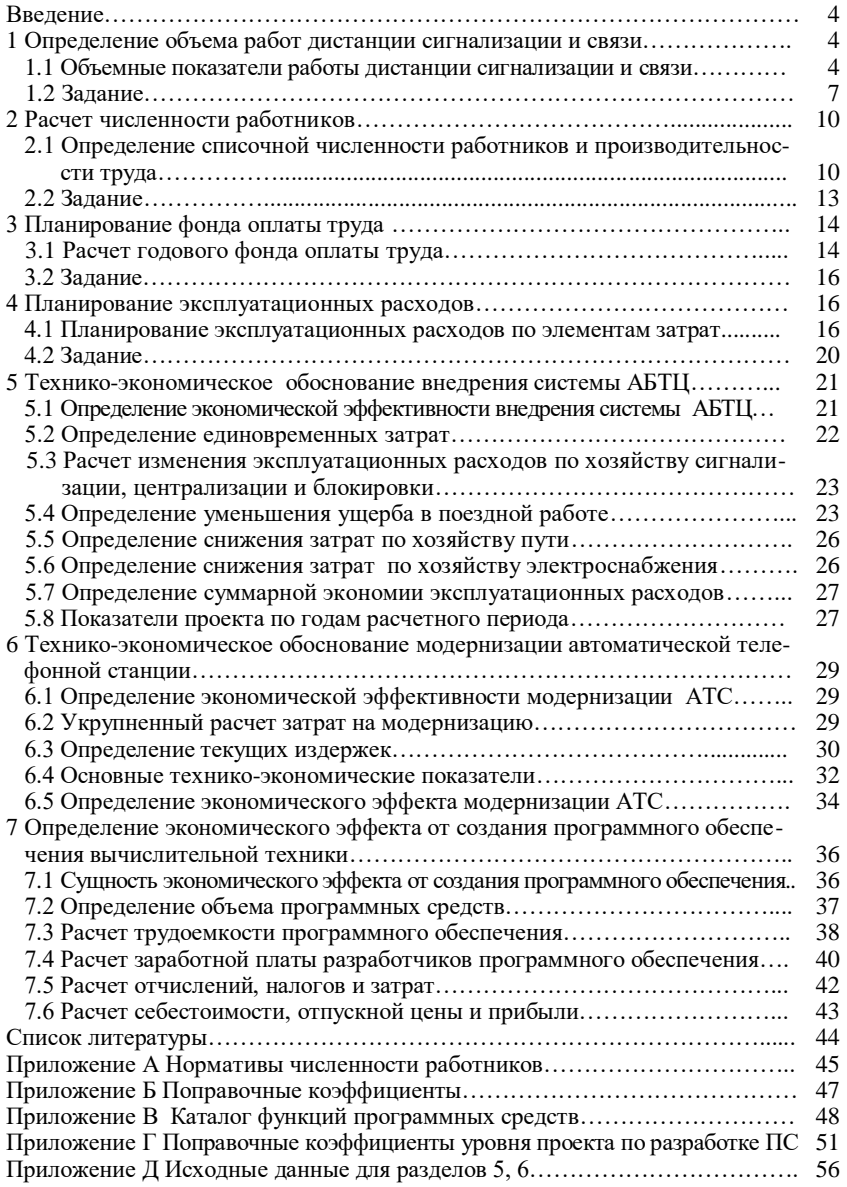

#### **ВВЕДЕНИЕ**

Железнодорожный транспорт является важным элементом рыночной системы хозяйствования Республики Беларусь. Он взаимодействует со всеми отраслями народного хозяйства, населением страны, предприятиями.

Главная задача, стоящая перед работниками транспорта - своевременное качественное и полное удовлетворение потребности республики в перевозках и повышение экономической эффективности работы каждого предприятия и отрасли в целом.

Устройства автоматики, телемеханики и связи являются одним из важных элементов технического вооружения железнодорожного транспорта. Они обеспечивают развитие пропускной способности и повышение безопасности движения поездов на железных дорогах. В то же время устройства позволяют полнее и производительнее использовать все технические средства транспорта и на этой основе обеспечивают рост производительности труда и снижение себестоимости перевозок. Снижение себестоимости перевозок ведет к снижению транспортных тарифов, а следовательно, к уменьшению себестоимости продукции потребителей транспортных услуг.

Пособие предназначено для закрепления теоретического материала по курсу «Экономика отрасли», состоит из последовательно выполняемых задач, охватывающих такие важные темы курса, как планирование показателей работы дистанции сигнализации и связи, определение численности работников, расчет затрат на обслуживание устройств СЦБ и связи, определение экономической эффективности инвестиций, направляемых на обновление и развитие устройств СЦБ и связи.

## **1 ОПРЕДЕЛЕНИЕ ОБЪЕМА РАБОТ ДИСТАНЦИИ СИГНАЛИЗАЦИИ И СВЯЗИ**

#### **1.1 Объемные показатели работы дистанции сигнализации и связи**

Техническое обслуживание устройств автоматики, телемеханики и связи относится к основному производственному процессу дистанции сигнализации и связи. Продукция дистанции – это надежное функционирование техники. Продукция дистанции имеет количественную и качественную оценку. Основными показателями количественной оценки (показатели объема) являются техническая оснащенность дистанции в баллах (техническая бальность) и технические единицы.

*Техническая бальность* определяет оснащенность дистанции устройствами автоматики, телемеханики и связи, выраженную в баллах. За один балл технической оснащенности принимается любая техника автоматики, телемеханики и связи, требующая одинаковых затрат на текущее содержание.

Одна *техническая единица* соответствует объему работ по техническому обслуживанию и ремонту устройств автоматики, телемеханики и связи, выполняемому одним работником в течение месяца. Технические единицы используют для расчета производительности труда.

В расчет величины технических единиц по видам устройств включены затраты труда электромонтеров и электромехаников СЦБ и связи, инженеров по эксплуатации технических средств, приходящиеся на обслуживание соответствующей единицы техники. В расчете учтены также доли затрат труда работников ремонтно-технологического участка (РТУ), аварийно-восстановительной летучки, дистанционной мастерской механизации и автотранспорта, работников по ведению технической документации и паспортизации устройств СЦБ и связи, аппарата управления дистанции. Величина технических единиц также предусматривает затраты времени на перерывы работ, связанные с пропуском поездов.

Объем работ дистанции в технических единицах рассчитывается по наличию технических средств автоматики, телемеханики и связи по формуле

$$
T.e. = \sum \frac{N}{m} B,
$$

где *N* – количество единиц измерителя устройства СЦБ или связи;

*m* – единица измерения;

*B* – величина технической единицы на измеритель.

Величины технических единиц рассчитаны на основе используемых «Нормативов численности работников дистанций сигнализации и связи железных дорог» с учетом дифференцирования периодичности производства работ, в зависимости от категорий железнодорожных линий.

Величины технических единиц на измеритель для второй и третьей категорий ж. д. линий приведены в таблице 1.

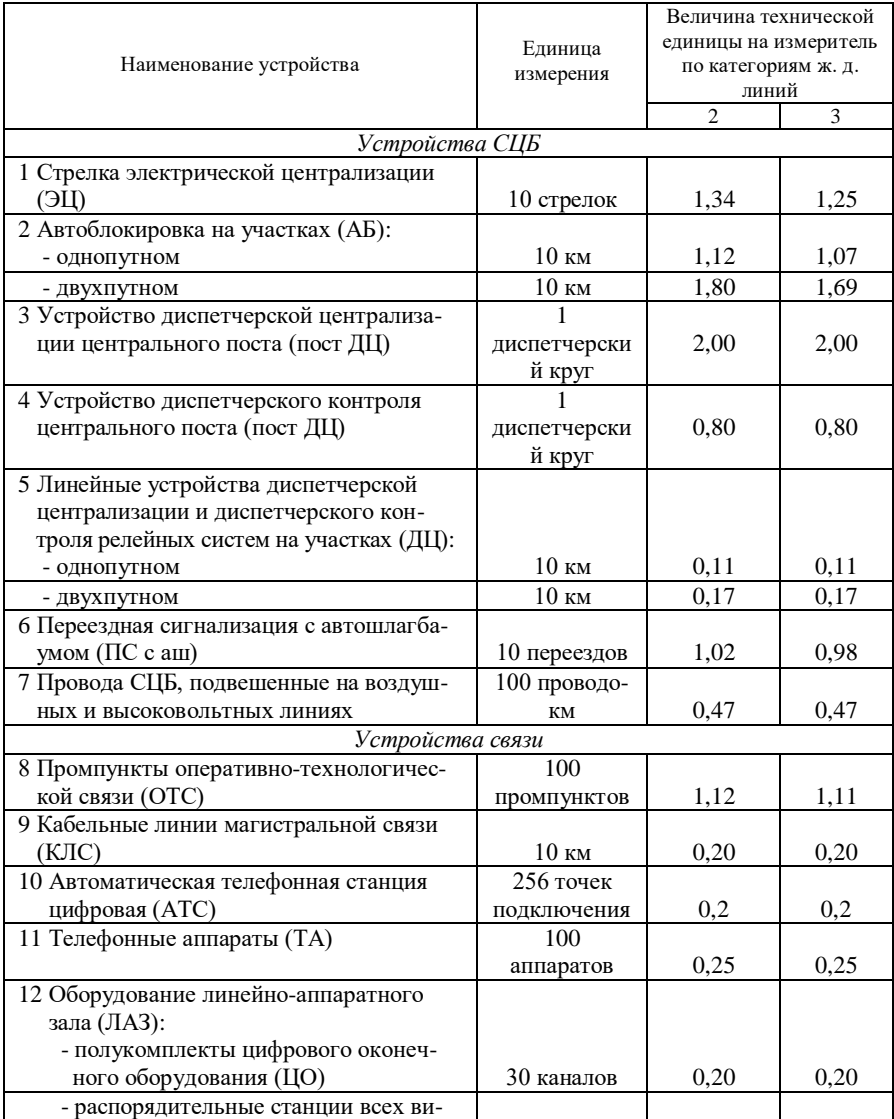

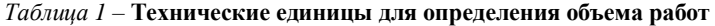

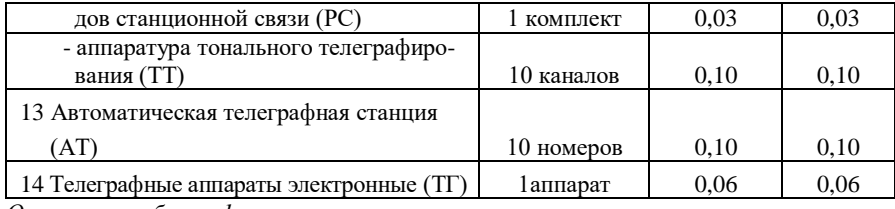

Окончание таблииы 1

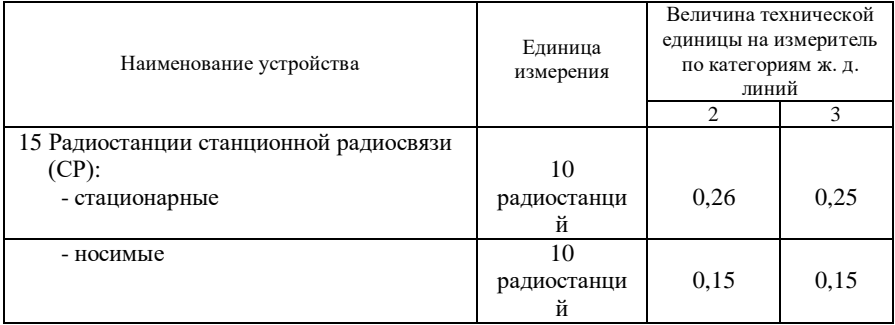

## 1.2 Задание

В задаче необходимо определить объем работы для участка железной дороги, оснащенного устройствами СЦБ и связи в технических единицах.

Исходные данные для расчета представлены в таблицах 2, 3.

Таблица 2 - Техническая оснащенность участка железной дороги устройствами СЦБ

| Nº.<br>Ba-<br>ри-<br>ан-<br>та | Ko-<br>личеств<br>о пар<br>поездов | ЭЦ,<br>crpe-<br>лка | AБ,<br><b>KM</b> | ДЦ,<br><b>KM</b> | Про-<br>вода<br>СЦБ,<br>пров<br>ОД | Одно<br>ПУТН<br>ый<br>участ<br>ок | Двухпу<br>тный<br>участок | Пост<br>ДЦ,<br>круг | $\Pi C c$<br>аш | Провод<br>а СЦБ,<br><b>KM</b> |
|--------------------------------|------------------------------------|---------------------|------------------|------------------|------------------------------------|-----------------------------------|---------------------------|---------------------|-----------------|-------------------------------|
| 1                              | 25                                 | 100                 | 200              | 100              | 6                                  | $^{+}$                            |                           | 6                   | 6               | 200                           |
| $\overline{2}$                 | 40                                 | 100                 | 190              | 90               | 8                                  | $\qquad \qquad$                   | $+$                       | 6                   | 5               | 190                           |
| 3                              | 24                                 | 92                  | 180              | 80               | 6                                  | $^{+}$                            | -                         | 8                   | 4               | 180                           |
| 4                              | 38                                 | 100                 | 195              | 100              | 8                                  | $\overline{\phantom{0}}$          | $^{+}$                    | 8                   | 5               | 195                           |
| 5                              | 23                                 | 95                  | 185              | 90               | 6                                  | $^{+}$                            |                           | 6                   | 6               | 185                           |
| 6                              | 37                                 | 97                  | 175              | 80               | 6                                  | $\overline{\phantom{0}}$          | $^{+}$                    | 8                   | 6               | 175                           |
| 7                              | 22                                 | 90                  | 170              | 80               | 8                                  | $^{+}$                            |                           | 6                   | 5               | 170                           |
| 8                              | 36                                 | 93                  | 165              | 100              | 8                                  | $\overline{\phantom{a}}$          | $^{+}$                    | 6                   | 5               | 165                           |
| 9                              | 21                                 | 85                  | 160              | 75               | 6                                  | $^{+}$                            |                           | 8                   | 4               | 160                           |
| 10                             | 35                                 | 86                  | 155              | 90               | 8                                  | $\qquad \qquad$                   | $^{+}$                    | 8                   | 5               | 155                           |
| 11                             | 20                                 | 80                  | 150              | 75               | 6                                  | $^{+}$                            |                           | 6                   | 4               | 150                           |

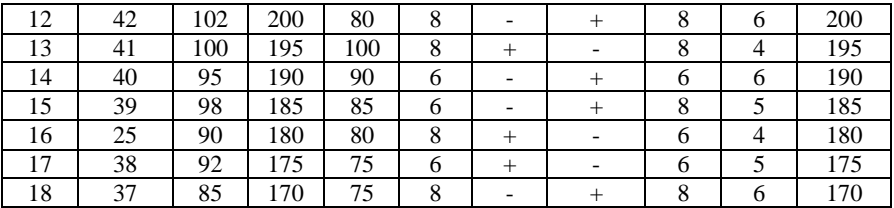

Окончание таблицы 2

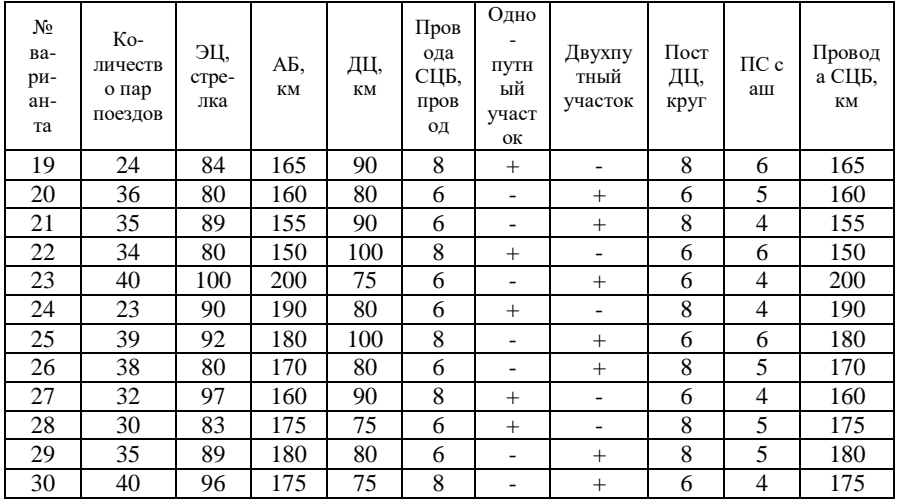

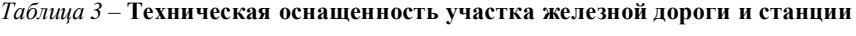

# устройствами связи

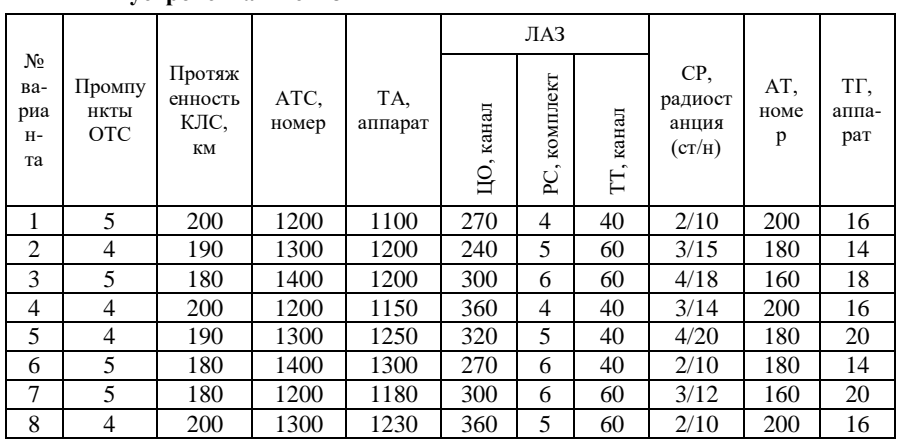

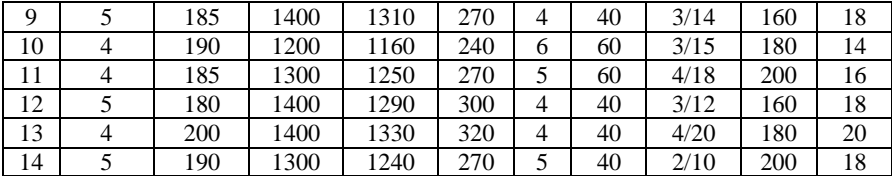

#### *Окончание таблицы 3*

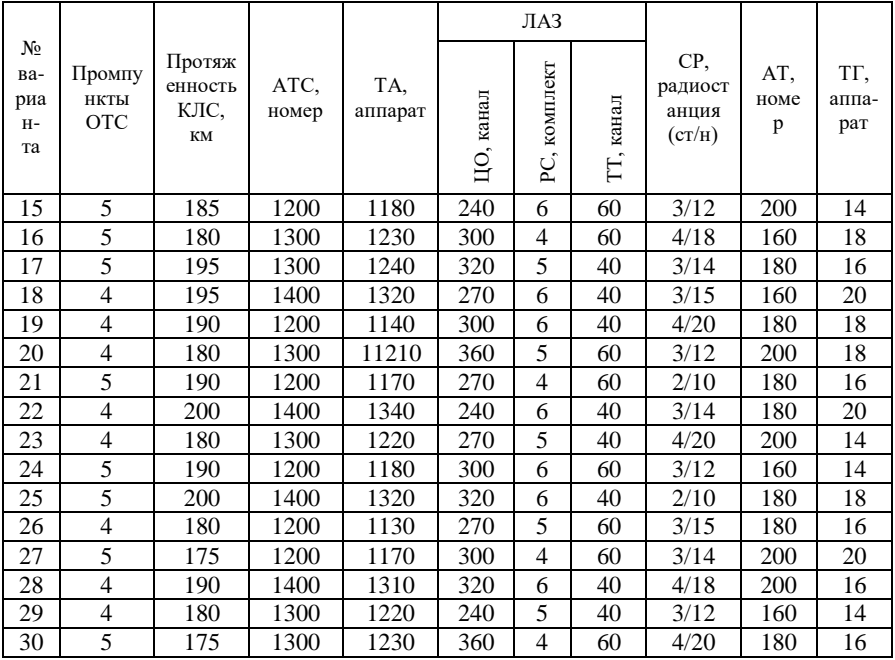

Для кабельной линии дальней связи (КЛС) принимаем 7 пар жил в кабеле.

## **Условные обозначения в задании**

- ЭЦ электрическая централизация;
- АБ автоблокировка;
- ДЦ диспетчерская централизация;
- ПС с аш переездная сигнализация с автошлагбаумом;
- ОТС оперативно-технологическая связь;
- КЛС кабельная линия дальней связи;
- АТС автоматическая телефонная станция;

ТА – телефонный аппарат;

ЛАЗ – линейно-аппаратный зал;

ЦО – цифровое оборудование;

РС – распорядительные станции всех видов диспетчерской связи;

ТТ – аппаратура тонального телеграфирования;

СР (ст/н) – станционная радиосвязь (радиостанции стационарные/носимые);

АТ – автоматическая телеграфная станция;

ТГ – электронные телеграфные аппараты.

П р и м е р р а с ч е т а. Имеется двухпутный участок длиной 170 км, оборудованный автоблокировкой. Для двухпутного участка с АБ единица измерения – 10 км (см. таблицу 1), величина технической единицы на измеритель – 1,8 (см. таблицу 1), тогда

T.e. = 
$$
(170 / 10) \cdot 1,8 = 30,6
$$
 T.e.

## **2 РАСЧЕТ ЧИСЛЕННОСТИ РАБОТНИКОВ**

## **2.1 Определение списочной численности работников и производительности труда**

Контингент работников дистанции сигнализации и связи делится на следующие группы:

1 **Производственный штат** состоит из *технического* штата, в состав которого входят старшие инженеры, инженеры, старшие электромеханики, электромеханики, электромонтеры, рабочие других специальностей, обеспечивающих текущее содержание устройств СЦБ и связи (слесари, аккумуляторщики, водители автомашин и т.д.) и *эксплуатационного* штата телефонных и телеграфных станций.

2 **Аппарат управления** – начальники производственных участков, контрольно-испытательных пунктов, механизированных и автоматизированных сортировочных горок, телеграфных и телефонных станций, инженеры-диспетчеры, а также аппарат управления дистанции (начальник дистанции, главный инженер, заместители начальника)

3 **Служащие** – кладовщики, секретарь.

4 **Младший обслуживающий персонал** – уборщики производственных помещений.

5 **Специалисты** – старший бухгалтер, бухгалтеры, экономист.

Обслуживание устройств автоматики, телемеханики и связи организуется следующим образом: дистанция сигнализации и связи подразделяется на производственные участки, работой которых руководят начальники участков (ШЧУ). В участки входят звенья электромехаников, состоящие из электромеханика (ШН) и электромонтера (ШЦМ). Работой нескольких звеньев руководит старший электромеханик (ШНС).

Для расчета численности работников производственного штата используют нормативы численности работников дистанций сигнализации и связи, разработанные на основе норм времени по техническому обслуживанию устройств на укрупненный измеритель с учетом дифференцирования периодичности производства работ, а также в зависимости от категорий железно-

дорожных линий. В нормативах численности учтены требования Правил технической эксплуатации железных дорог, Правил технической безопасности и производственной санитарии в хозяйстве сигнализации, связи и вычислительной техники, Инструкций по техническому обслуживанию устройств автоматики, телемеханики и связи и пр.

В нормативы численности включено время на основную и вспомогательную работу, подготовительно-заключительные работы, подготовительно-заключительные работы, обслуживания рабочего места, регламентированные перерывы, надзор за выполнением работ, связанных с эксплуатацией устройств автоматики, телемеханики и связи, проведение технической учебы и т.д. Нормативы численности работников на обслуживание устройств приведены в приложении А.

Явочная численность работников рассчитывается по формуле

$$
H_{\rm AB} = \frac{N}{H_{\rm of} C_{\rm B}} H_{\rm q},
$$

где *N* – количество единиц измерителя устройства СЦБ или связи;

 $H_{\text{o6cm}}$  – норма обслуживания на измеритель;

Н<sup>ч</sup> – норматив численности.

При расчете штата, обслуживающего линейные устройства СЦБ (автоматической блокировки, автоматической переездной сигнализации, электрической и диспетчерской централизации), необходимо учесть дополнительные затраты труда на пропуск поездов и зимние условия работы на открытом воздухе. Корректировка нормативов численности производится с помощью поправочных коэффициентов, приведенных в приложении Б. Поправочный коэффициент на пропуск поездов (таблица В.1) зависит от густоты движения поездов (числа пар поездов) и вида участка (однопутный, двухпутный). При расчете численности работников, обслуживающих линейные устройства СЦБ вводится также поправочный коэффициент на зимние условия работы. Численность работников с учетом поправочных коэффициентов определяется по формуле

$$
\boldsymbol{q}_{_{\rm II.5B}} = \boldsymbol{q}_{_{\rm SB}\,\boldsymbol{K}_{_{\rm H}}\,\boldsymbol{K}_{\rm t}},
$$

где к<sub>и</sub> – поправочный коэффициент на пропуск поездов (интенсивность пе-

ревозок);

к*<sup>t</sup>* – поправочный коэффициент на зимние условия работ.

Значения коэффициента *к<sup>t</sup>* даны по месяцам и зонам. В расчетах величина к*<sup>t</sup>* определяется по таблице Б.2 как среднее значение за год для заданной температурной зоны *t*:

$$
\mathbf{k}_t = \frac{\left(\sum_{1}^{r} \mathbf{k}_{tr}\right)}{r},
$$

где к*tr* – значение коэффициента по месяцам;

 *r* – количество холодных месяцев в данной зоне.

$$
K_t = \frac{1,09 + 1,12 + 1,2 + 1,2 + 1,12}{5} = 1,15.
$$

При планировании численности рабочих определяют явочный и списочный состав.

 *Явочный состав* – число рабочих, которые должны ежедневно являться на работу для выполнения плановых заданий в установленные сроки. К *списочному составу* относят всех постоянных и временных работников, числящихся на предприятии, как выполняющих в данный момент работу, так и находящихся в отпуске, командировке или не явившихся на работу по болезни и другим причинам. Списочный состав в результате приема и увольнения работников непрерывно меняется, поэтому в отчетности указывается среднесписочное число работающих за определенный период. Списочная численность работников определяется произведением явочной численности на коэффициент замещения. Коэффициент замещения учитывает процент работников, необходимых для замены работников, отсутствующих по уважительной причине (отпуск, болезнь и т.д.)

$$
\boldsymbol{q}_{_{\text{CII}}} = \sum \boldsymbol{q}_{_{\text{SB}}}\ \boldsymbol{q}_{_{\text{3BM}}}\ ,
$$

где Ч<sub>яв</sub> – явочная численность работников, чел.;

кзам – коэффициент замещения.

Общий контингент работников участка определяется как сумма списочной численности электромонтеров, электромехаников, старших электромехаников. Коэффициент замещения для электромонтеров – 1,08, электромехаников - 1,11, старших электромехаников - 1,1.

Производительность труда характеризует эффективность трудовой деятельности человека в сфере производства и определяется количеством продукции, произведенной в единицу времени одним работником.

Производительность труда рассчитывается по среднесписочному составу промышленно-производственного персонала.

По дистанции сигнализации и связи производительность труда измеряется количеством условных технических единиц, приходящихся на одного человека эксплуатационного штата по формуле

$$
\Pi = T.e./\Psi_{cn},
$$

где Т.е. – условные технические единицы;

Чсп – списочная численность.

#### **2.2 Задание**

Определить списочную численность работников участка железной дороги и станции, обслуживающих аппаратуру СЦБ и связи и рассчитать производительность труда на участке. Исходные данные представлены в таблицах 2, 3.

 П р и м е р р а с ч е т а. Расчет явочной численности линейных работников для обслуживания 170 км автоблокировки на однопутном участке с интенсивностью 12 пар поездов в сутки в 3-й температурной зоне ( $\kappa_{\text{H}} = 1.02$ ;  $\kappa_{\text{t}} = 1.15$ ):

$$
q_{IIH} = \frac{170}{27} \cdot 1 = 6,3 \text{ q.}
$$
  
\n
$$
q_{II} = 6,3 \cdot 1,02 \cdot 1,15 = 7,38 \text{ q.}
$$
  
\n
$$
q_{IIHUM} = \frac{170}{50} \cdot 1 = 3,4 \text{ q.}
$$
  
\n
$$
q_{IIHUM} = 3,4 \cdot 1,02 \cdot 1,15 = 3,99 \text{ q.}
$$

Согласно нормативам численности один старший электромеханик руководит работой пяти участков электромеханика. Каждый участок состоит из одного электромеханика и одного электромонтера. Тогда расчет численности старших электромехаников будет производиться по формуле

$$
q_{yu,IIIHC} = \frac{q_{n,IIIH} + q_{n,IIIIIM}}{2 \cdot 5} \cdot 1 ;
$$
  

$$
q_{yu,IIIHC} = \frac{7,38 + 3,99}{2 \cdot 5} \cdot 1 = 1,14 \text{ year.}
$$

Аналогично определяется численность работников для обслуживания других видов устройств заданного участка. При расчете явочной численности ШЦМ, ШН, ШНС необходимо учитывать поправочные коэффициенты для обслуживания устройств АБ, ДЦ, ЭЦ. Далее расчет явочной численности производится путем суммирования полученных

расчетных данных по всем видам устройств для каждой должности отдельно:

 $\Psi_{\text{HHHM}} = \sum \Psi_{\text{HHHM}}$ ;  $\Psi_{\text{HHH}} = \sum \Psi_{\text{HHHC}}$ ;  $\Psi_{\text{HHHC}} = \sum \Psi_{\text{HHHC}}$ 

Списочная численность работников определяется с учетом коэффициента замещения. Общая списочная численность работников определяется как сумма списочной численности всех работников. Используя рассчитанный объем работ в технических единицах и общую списочную численность работников определяется производительность труда на участке.

## **3 ПЛАНИРОВАНИЕ ФОНДА ОПЛАТЫ ТРУДА**

#### **3.1 Расчет годового фонда оплаты труда**

Основной системой оплаты труда работников дистанции сигнализации и связи является повременно-премиальная. Годовой фонд оплаты труда состоит из основного и дополнительного фондов оплаты труда. При повременно-премиальной системе оплаты труда основной фонд оплаты труда состоит из следующих элементов: тарифный фонд, доплаты, премия, выплачиваемая из фонда оплаты труда. Дополнительный фонд оплаты труда включает в себя затраты по оплате труда производственного персонала за непроработанное время.

Основной фонд оплаты труда (ОФОТ) рассчитывается как сумма произведений среднемесячной заработной платы (ЗП*i*), явочного контингента (Чяв*i*) работников определенной должности и 12 месяцев:

$$
O\Phi OT = \sum 3\Pi_i \cdot \mathbf{q}_{\text{sn}i} \cdot 12.
$$

Среднемесячная заработная плата работника при повременнопремиальной системе оплаты труда состоит из тарифной ставки (ТС) или должностного оклада (ДО), доплат (за работу в праздничные дни, в ночное время, за совмещение профессий и т. д.) и надбавок (Д), премии (П):

$$
3\Pi = TC(\underline{\Pi}O) + \underline{\Pi} + \Pi.
$$

Оплата труда на железной дороге производится на основе отраслевой единой тарифной сетки (ЕТС). Месячные тарифные ставки и должностные оклады определяются путем умножения тарифной ставки первого разряда (ТС1), установленной в организации, и соответствующего тарифного коэффициента ЕТС (ктар*i*), с учетом установленных приказом начальника дороги коэффициентов повышения ( $K_{\text{TOR}}$ ):

 $TC_i(\text{IO}_i) = TC_1$  К<sub>тар*і*</sub> Кпов.

Тарифную ставку первого разряда принимаем равной 60 у.е. Тарифные коэффициенты приводятся в таблице 4. Повышающий коэффициент – 1,5.

При расчете среднемесячной заработной платы должны быть учтены следующие доплаты:

а) сменным работникам (электромеханикам поста ДЦ и ЛАЗа) – за работу в ночное время и за работу в праздничные дни;

б) всем работникам – вознаграждение за выслугу лет.

|                |                                              |                         |                                       | Доплаты                          |                                    |                                             |              |                                             |                                                               |
|----------------|----------------------------------------------|-------------------------|---------------------------------------|----------------------------------|------------------------------------|---------------------------------------------|--------------|---------------------------------------------|---------------------------------------------------------------|
| Должность      | численность<br>чел.<br>работников<br>Явочная | коэффициент<br>Тарифный | ставка или<br>Тарифная<br>оклад, у.е. | За работу в ночное<br>время, у.е | дни,<br>праздничные<br>За работу в | g<br>Вознаграждение<br>лет, у.е.<br>выслугу | Премия, у.е. | y.e.<br>заработная плата,<br>Среднемесячная | $\ddot{\mathbf{e}}$<br>⋋<br>Основной фонд<br>труда,<br>оплаты |
| Электромонтер  |                                              | 3,48                    |                                       |                                  |                                    |                                             |              |                                             |                                                               |
|                |                                              | 3,72                    |                                       |                                  |                                    |                                             |              |                                             |                                                               |
| Электромеханик |                                              | 3,72                    |                                       |                                  |                                    |                                             |              |                                             |                                                               |
| Старший        |                                              |                         |                                       |                                  |                                    |                                             |              |                                             |                                                               |
| электромеханик |                                              | 3.98                    |                                       |                                  |                                    |                                             |              |                                             |                                                               |
| Итого          |                                              |                         |                                       |                                  |                                    |                                             |              |                                             |                                                               |

*Таблица 4* – **Расчет основного фонда оплаты труда**

Доплата за работу в ночное время установлена в размере 40 % от часовой тарифной ставки за каждый час работы с 22 до 6 часов утра и равна  $8 \cdot 0.4$ : 24  $\cdot 100 = 13.4$  %. Доплата рассчитывается в размере 13,4 % от месячной тарифной ставки или должностного оклада.

Работа в праздничные дни оплачивается в двойном размере и поэтому размер доплаты составляет  $8 / 365 \cdot 100 = 2.2$  % от месячной тарифной ставки или должностного оклада.

Вознаграждение за выслугу лет устанавливается в зависимости от стажа непрерывной работы, дающего право на его получение. Минимальный размер надбавки – 5 %, максимальный – 30 %. Вознаграждение за выслугу лет в расчете можно принять в среднем 15 % от тарифной ставки или должностного оклада.

В плановый фонд оплаты труда не включаются доплаты за отклонения от нормальных условий труда (плата за сверхурочные работы, простои и т. п.).

Премия, входящая в ФОТ рассчитывается всем работникам в размере 30–60 % от месячной тарифной ставки или должностного оклада (принимаем 40 %).

Затраты по оплате труда производственного персонала за непроработанное время включают оплату труда производственных рабочих за время отпуска и выполнения государственных обязанностей. Величина данного вида затрат определяется в процентах от основного фонда оплаты труда (принимаем 10 %):

$$
\mu \Phi O T = O \Phi O T \cdot 0.1.
$$

Годовой фонд оплаты труда определяется как сумма основного и дополнительного фондов:

$$
\Gamma \Phi \text{OT} = \text{O} \Phi \text{OT} + \text{J} \Phi \text{OT}.
$$

#### **3.2 Задание**

Рассчитать основной, дополнительный и годовой фонды оплаты труда. Расчет основного фонда оплаты труда следует производить в таблице 4, используя явочную численность работников, рассчитанную в задаче № 2. В строке «электромеханик» расчетная численность работников делится на две части. В верхней части строки «электромеханик» в графу явочная численность записывается цифра 8 – численность сменных электромехаников поста ДЦ и ЛАЗа. Только им начисляются доплаты за работу в ночное время и в праздничные дни. В нижнюю часть строки вписывается остальная численность рассчитанного персонала (электромехаников).

## **4 ПЛАНИРОВАНИЕ ЭКСПЛУАТАЦИОННЫХ РАСХОДОВ**

#### **4.1 Планирование эксплуатационных расходов по элементам затрат**

План расходов дистанции отражает все затраты на текущее содержание устройств СЦБ и связи. Планирование и учет эксплуатационных расходов ведется по отдельным статьям номенклатуры расходов, а внутри статьи – по отдельным элементам затрат: затраты на оплату труда, отчисления на социальные нужды, материалы, топливо, электроэнергия, амортизация основных средств и прочие расходы.

По элементу «Затраты на оплату труда» отражают расходы на оплату труда основного производственного персонала предприятия, которые включают в себя основной фонд оплаты труда и затраты по оплате труда производственного персонала за непроработанное время.

«Отчисления на социальные нужды» – это страховые взносы в Фонд социальной защиты населения Минтруда и соцзащиты Республики Беларусь (ФСЗН). Существуют следующие виды отчислений на социальные нужды: обязательные взносы на пенсионное и социальное страхование. Планируют отчисления в размере 35 % от затрат на оплату труда.

По элементу «Материалы и запасные части» планируются затраты, необходимые для текущего содержания устройств СЦБ и связи. Затраты на материалы и запасные части планируются на основе денежных норм расхода материалов и запасных частей на измеритель и исходя из количества устройств:

$$
3_{\scriptscriptstyle M} = H_{\scriptscriptstyle M} N,
$$

- где Н<sub>м</sub> норма расхода материалов и запасных частей на измеритель (на 1 км, на 1 стрелку), у.е.;
	- *N* количество единиц измерителя устройства СЦБ и связи (километ ров, стрелок).

Для устройств СЦБ и связи денежная норма расхода материалов и запасных частей на измеритель приведена в таблице 5.

*Таблица 5* – **Укрупненные нормы расхода материалов, электроэнергии, нормы амортизационных отчислений, стоимость основных средств**

| Наименование<br>устройства                       | Измерител<br>ь | Годовая<br>норма<br>расхода<br>материало<br>в, у.е. на<br>измерител<br>Ь | Суточная<br>норма расхода<br>электроэнерги<br>и.<br>кВт·ч/измери-<br>тель | Годовая<br>норма<br>амортизац<br><b>ИОННЫХ</b><br>отчислени<br>й. % | Удельная<br>стоимость<br>основных<br>средств,<br>y.e. |
|--------------------------------------------------|----------------|--------------------------------------------------------------------------|---------------------------------------------------------------------------|---------------------------------------------------------------------|-------------------------------------------------------|
| Автоблокировк                                    |                |                                                                          |                                                                           |                                                                     |                                                       |
| a                                                | $1 \text{ km}$ | 25                                                                       | 0,2                                                                       | 5,0                                                                 | 27000                                                 |
| Электрическая<br>централизация                   | 1 стрелка      | 20                                                                       | 0,1                                                                       | 5,0                                                                 | 16500                                                 |
| Диспетчерская<br>централизация                   | $1 \text{ km}$ | 20                                                                       | 0,1                                                                       | 4,0                                                                 | 30000                                                 |
| Автоматическа<br>переездная<br>Я<br>сигнализация | 1 переезд      | 12                                                                       |                                                                           | 4,0                                                                 | 6500                                                  |
| Пост ДЦ<br>оборудование)                         | Пост           | 500                                                                      | 6,8                                                                       | 5,0                                                                 | 44000                                                 |
| Кабельная<br>линия связи                         | 1 KM           |                                                                          |                                                                           | 7,0                                                                 | 1000                                                  |

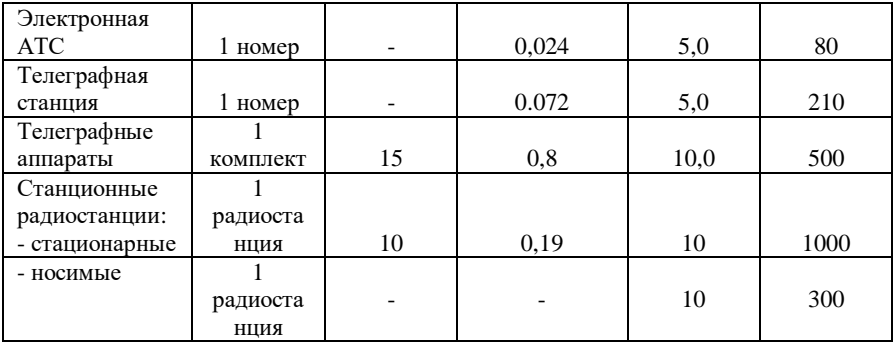

*Окончание таблицы 5*

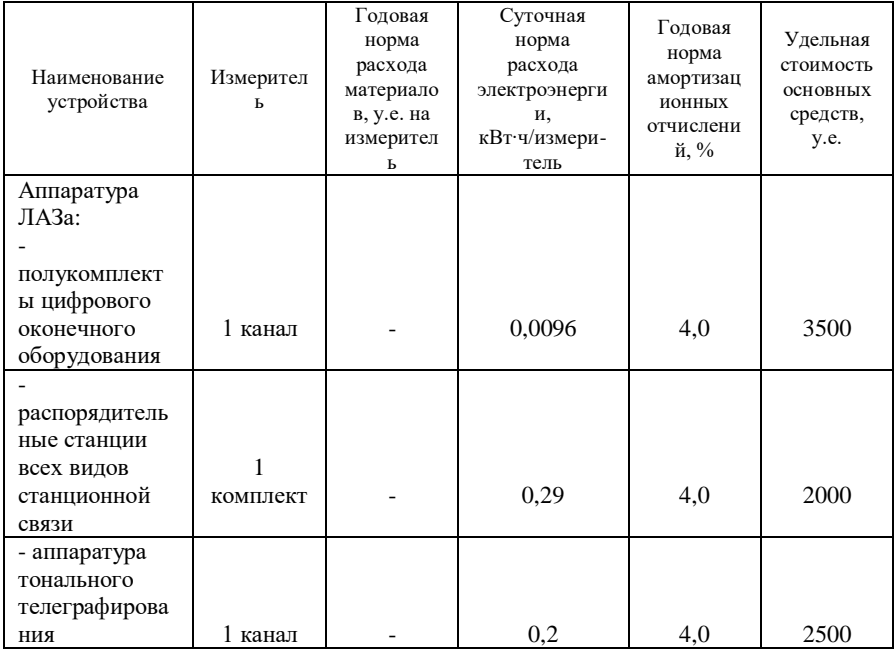

По элементу затрат «Материалы и запасные части» планируются расходы на спецодежду. Спецодежда положена всем линейным работникам, обслуживающим устройства СЦБ и связи. Для расчетов берется списочная численность работников. Расчет расходов на спецодежду следует производить в таблице 6.

*Таблица 6* – **Расчет расходов на спецодежду**

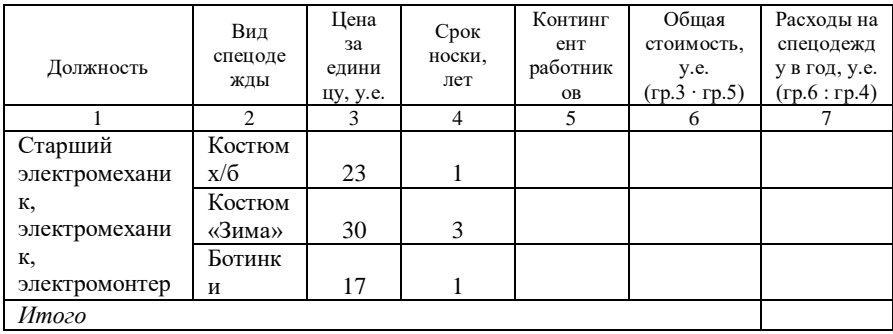

В затратах на электроэнергию учитывают стоимость всех видов энергии, расходуемой на технологические, осветительные и другие нужды.

Средства на оплату электроэнергии, расходуемой для работы устройств СШБ и связи, планируются на основе мощности потребляемой оборудованием в час или сутки, продолжительности работы и стоимости 1  $\kappa R$ T'

$$
3_{\rm s} = \frac{\sum N_i P_i 365 \, \text{I}_{\text{J}}}{\gamma}
$$

где  $N_i$  – количество единиц измерителя *і* устройства СЦБ или связи (километров. стрелок):

 $P_i$  – суточная норма расхода электроэнергии на измеритель, кВт;

 $I_3$  – стоимость 1 кВт·ч,  $I_2 = 0.15$  y.e.;

 $\gamma$  – коэффициент мощности потребителя,  $\gamma = 0.8$ .

Суточная норма расхода электроэнергии на измеритель приведена в таблице 5.

Затраты на осветительную энергию определяются по формуле

$$
3_{\rm oc} = \frac{FqT\kappa\rm{II}_{\rm b}}{1000},
$$

гле  $F$  – освещаемая площаль, м<sup>2</sup>:

 $q$  – расход электроэнергии для освещения 1 м<sup>2</sup> (15–20 Вт/м<sup>2</sup>);

 $T$  – время освещения (3200–3600 часов в год);

 $\kappa$  – коэффициент спроса (0,75–0,8);

 $II<sub>3</sub>$  – стоимость 1 кВт·ч, у.е.

По элементу затрат «Топливо» планируются расходы на отопление помещений по формуле

$$
3_{\rm T} = \frac{qhV\kappa_{\rm nep}H_{\rm T}}{1000i},
$$

где *q* – расход тепла на 1 м <sup>3</sup> объема здания (20 ккал/ч);

 $h$  – количество часов в отопительном периоде (5040 ч);

 $V$  – объем отапливаемого здания по наружному обмеру, м<sup>3</sup>;

 $\kappa_{\text{men}} - \kappa$ оэффициент перевода тонн пара в Гкал,  $\kappa_{\text{nen}} = 2$ ;

 $H_r$  – цена 1 Гкал,  $H_r = 28$  у.е.;

 $i$  – теплота испарения (540 ккал/кг).

По элементу «амортизация основных средств» планируют и учитывают отчисления на полное восстановление основных средств. Для устройств сигнализации и связи амортизационные отчисления определяются по формуле

$$
AO = \frac{\sum C_i q_i}{100},
$$

где *С<sup>i</sup>* – балансовая стоимость *i*-го устройства, у.е.;

*q<sup>i</sup>* – годовая норма амортизационных отчислений по *i*-му устройству.

Удельная стоимость основных средств и годовая норма амортизационных отчислений приведены в таблице 5.

К «Прочим расходам» относят: налоги, сборы, отчисления в специальные внебюджетные фонды, платежи по кредитам, затраты на командировки и т.д. Для участка железной дороги прочие расходы не определяются.

#### **4.2 Задание**

Рассчитать сумму эксплуатационных расходов, используя выше приведенные методические указания. Расчет эксплуатационных расходов производится по элементам затрат.

В элемент «Затраты на оплату труда» заносится сумма годового фонда оплаты труда, рассчитанная в задаче № 3.

По элементу «Материалы и запасные части» рассчитываются затраты на материалы, необходимые для текущего содержания устройств СЦБ и связи и стоимость спецодежды.

При определении эксплуатационных расходов необходимо рассчитать затраты на электроэнергию для работы устройств СЦБ и связи и освещение поста ДЦ и ЛАЗа (освещаемая площадь 150 м<sup>2</sup>).

Затраты на отопление рассчитываются для поста ДЦ и ЛАЗа (объем отапливаемого здания по наружному обмеру 450 м<sup>3</sup>).

Амортизационные отчисления определяют для устройств, указанных в таблице 5. Стоимость основных средств рассчитывается умножением

удельной стоимости устройств (основных средств) на количество единиц измерителя (км, стрелка, канал и т.д.)

Полученные в результате расчетов данные сводятся в таблицу 7.

#### *Таблица 7* – **Эксплуатационные расходы**

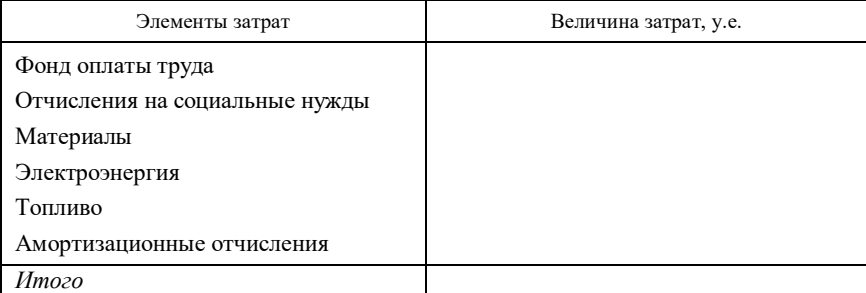

# **5 ТЕХНИКО-ЭКОНОМИЧЕСКОЕ ОБОСНОВАНИЕ ВНЕДРЕНИЯ СИСТЕМЫ АБТЦ**

## **5.1 Определение экономической эффективности внедрения системы АБТЦ**

Экономическая эффективность, в общем случае, выражается в увеличении объема производства, улучшении качества продукции или работ, повышении производительности труда, снижении затрат.

Замена действующей системы автоблокировки АБЧК (числовая кодовая) на прогрессивную систему типа АБТЦ (с тональными рельсовыми цепями) дает:

- решение задач повсеместного сокращения эксплуатационных расходов во всех хозяйствах на участке;

 - обеспечение централизации информации о состоянии технических средств и поездного положения в центрах управления перевозками и технического обслуживания;

- создание базы для внедрения информационных технологий за счет интеграции систем автоблокировки АБ, электрической централизации ЭЦ, диспетчерской централизации ДЦ;

 - повышение надежности устройств АБ и безопасности движения поездов с одновременным решением задачи обновления и замены средств, выработавших свой ресурс.

Опыт эксплуатации показал, что при внедрении АБТЦ вместо числовой кодовой АБ эксплуатационные затраты на обслуживание и содержание системы сокращаются в 2,5–3 раза (60–65 %). Результативный

комплексный показатель сокращения затрат на обслуживание и ремонт АБТII составляет  $a = 0.65$ .

Основными достоинствами АБТЦ с экономической точки зрения являются:

- отсутствие на перегоне изолирующих стыков и релейных шкафов, что снижает расходы в хозяйствах пути и электроснабжения;

- централизованное размещение аппаратуры и на этой базе комплексное решение задач по повышению качества эксплуатационной работы за счет возможности организации централизованного контроля состояния средств АБ, интеграции средств АБ, ЛП и диагностики:

- повышение уровня надежности устройств и за счет этого улучшение эксплуатационных показателей участка, повышение участковой скорости, снижение потерь поездо-часов и др.

Оценка эффективности инвестиций, направляемых на обновление и развитие систем автоблокировки (АБ) может быть произведена методом сравнения систем АБЧК и АБТЦ. Все перегоны на участке двухпутные.

В общем виде, суммарный экономический эффект вводимой техники определяется по формуле

$$
\Theta = \sum_{t_{\rm n}}^{t_{\rm k}} (\Delta C_{\rm At} + \Delta O - I_t) \alpha_t,
$$

где  $t_{\text{H}}$ ,  $t_{\text{k}}$  – начальный и конечный год расчетного периода;

 $\Delta C_{\text{A}t}$  – суммарная экономия эксплуатационных расходов от замены системы АБЧК на систему АБЦТ, у.е.;

АО - амортизационные отчисления;

- $I_t$  единовременные затраты (расчетные инвестиции), у.е.;
- $\alpha$  коэффициент дисконтирования (приведения) результатов и затрат к расчетному году.

Исхолные ланные привелены в таблице Д.1.

#### 5.2 Определение единовременных затрат

Единовременные затраты (расчетные инвестиции) определяются по формуле

$$
I=I_{\scriptscriptstyle \rm H}-I_{\scriptscriptstyle \rm \rm I\hspace{-1pt}I} \ ,
$$

- где  $I_u$  инвестиции в реконструкцию устройств АБ (стоимость системы ABIIT), v.e.:
	- $I_{\text{A}}$  стоимость действующей системы АБ (АБЧК), у.е.

Общая потребность в единовременных затратах на строительно-монтажные работы и оборудование может быть определена на основе укрупненных показателей стоимости строительства средств автоматики, телемеханики и связи на железнодорожном транспорте и сметной стоимости проектов-аналогов.

Стоимость оборудования участка устройствами АБТЦ:

$$
I_{\scriptscriptstyle H}=I_{\scriptscriptstyle \rm ABTII}L_{\scriptscriptstyle \rm A\hspace{-.1em}B},
$$

где  $I_{\text{AFTI}}$  – стоимость 1 км двухпутной АБТЦ;  $K_{\text{AFTI}}$  = 38 тыс. у.е.;

*L*АБ – длина участка, оборудуемого автоблокировкой АБТЦ, км.

Стоимость действующей системы определяется по формуле

$$
I_{\rm A}=I_{\rm ABHK}L_{\rm AB},
$$

где  $I_{ABHK}$  – стоимость 1 км двухпутной АБЧК;  $K_{ABHK}$  = 12,2 тыс. у.е.

 Поскольку предусматривается внедрение АБТЦ с заменой полностью амортизированных устройств кодовой автоблокировки, поэтому высвобождаемого оборудования нет.

## **5.3 Расчет изменения эксплуатационных расходов по хозяйству сигнализации, централизации и блокировки**

Эксплуатационные расходы по хозяйству СЦБ мало зависимы от движения. Для количественной оценки объемов вводимых устройств использован специальный показатель – техническая единица (*В*), которая представляет собой количество технических устройств, на обслуживание которых затрачивается месячный труд одного работника. Общий объем вводимых устройств оценивается показателем техническая оснащенность (*В*).

Оснащенность в технических единицах участка устройствами кодовой автоблокировки *В*АБ определяется по формуле

$$
B_{\rm AB} = 0.214 L_{\rm AB},
$$

где *L*АБ – длина участка, оборудованного кодовой автоблокировкой.

Эффективность по хозяйству сигнализации и связи определяется суммарной величиной сокращения эксплуатационных расходов путем расчета совокупного воздействия таких факторов, как внедрение ремонтновосстановительной технологии, сокращение затрат на обслуживание в РТУ, повышение надежности, сокращение затрат электроэнергии и материалов, затрат на восстановление работоспособности.

Суммарные фактические эксплуатационные расходы на содержание и обслуживание действующих устройств АБ определяются по формуле

$$
C_{AB}=B_{AB}C_{yiii},
$$

где Суш – удельные годовые эксплуатационные расходы на содержание и обслуживание 1 тех. ед. устройств СЦБ.

При использовании коэффициента сокращения затрат α = 0,65 экономия затрат для АБЦТ определяется по формуле

$$
\Delta C_{\rm III} = C_{\rm AB} \alpha.
$$

## **5.4 Определение уменьшения ущерба в поездной работе**

Ущерб в поездной работе определяется потерями от задержек поездов, вынужденного снижения скоростей движения и неплановых остановок вследствие отказов устройств автоблокировки.

Сокращение числа случаев нарушения нормальной работы устройств АБ приводит к уменьшению эксплуатационных расходов, связанных с остановками и простоем поездов, высвобождает вагоны и локомотивы. Сокращение случаев снижения скорости движения поездов уменьшает механическую работу торможения и разгона, а также время нахождения поездов на участке. В связи с этим снижаются эксплуатационные расходы по ремонту подвижного состава и пути, расходы энергетических ресурсов.

Число отказов аппаратуры сигнальных точек на участке за год

$$
n_{\rm o} = \lambda T_{\rm r} L_{\rm AB},
$$

где  $\lambda$  – параметр потока отказов на 1 км автоблокировки, отказов в час;

*Т*г – длительность года; *Т*<sup>г</sup> = 365 ∙ 24 = 8760 ч;

*L*АБ – длина участка, оборудуемого автоблокировкой АБТЦ, км.

Продолжительность отказов устройств

$$
T_{\rm o}=T_{\rm B}\,n_{\rm o}\,,
$$

где *Т*<sup>в</sup> – время восстановления устройств АБ, ч.

Количество задерживаемых поездов

$$
n_{\scriptscriptstyle \rm II}=n_{\scriptscriptstyle \rm II1}\ n_{\scriptscriptstyle \rm O},
$$

где *n*п1 – количество задержанных поездов на один отказ.

Поездо-часы задержки определяются по формуле

$$
t_{\scriptscriptstyle \rm II}=t_{\scriptscriptstyle \rm II1}\ n_{\scriptscriptstyle \rm O},
$$

где *t*п1 – количество поездо-часов задержки на один отказ.

Потери в поездной работе различны для грузовых и пассажирских поездов, поэтому вычисление этих потерь производим раздельно. Количество задерживаемых поездов и поездо-часов между грузовыми и пассажирскими поездами распределено в соответствии с соотношением размеров их движения  $(n_n)/(n_r + n_n)$ . В расчете примем  $n_{nn} = 30$  %,  $n_{rn} = 70$  $\%$ .

Результаты расчетов для систем АБЧК и АБТЦ по годам расчетного периода сводятся в таблицу 8.

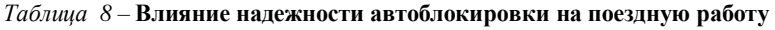

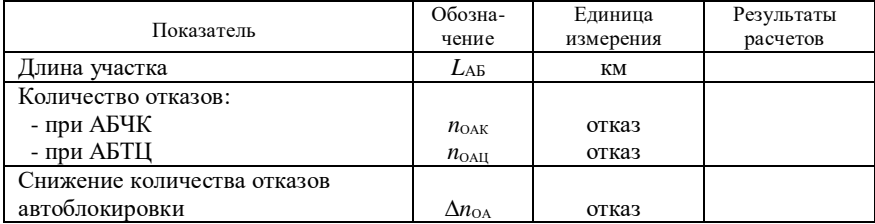

*Окончание таблицы 8*

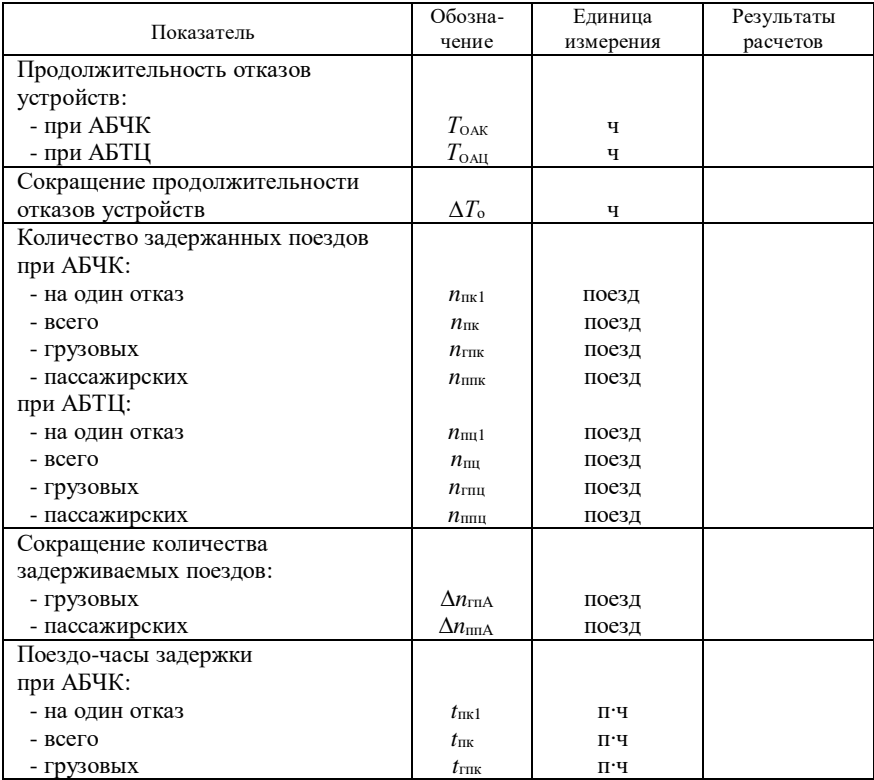

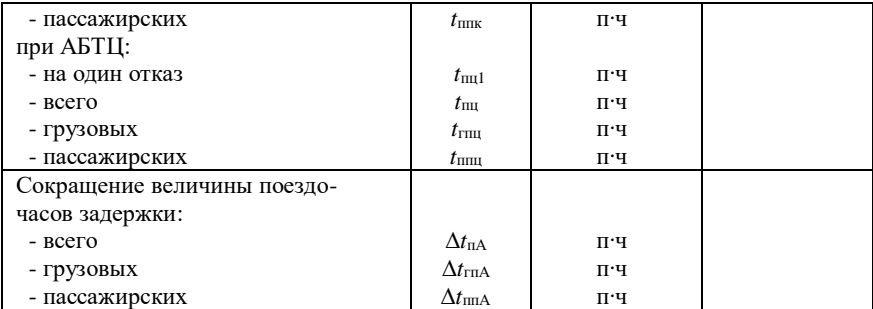

 Снижение эксплуатационных расходов от уменьшения количества неплановых задержек поездов и времени их простоя находится по формуле

$$
\Delta C_{3} = e_{\text{ro}} \Delta n_{\text{trnA}} + e_{\text{no}} \Delta n_{\text{mna}} + e_{\text{trn4}} \Delta t_{\text{trnA}} + e_{\text{mna}} \Delta t_{\text{mna}} ,
$$

- где *e*го укрупненная расходная ставка одной остановки грузового поезда, у.е.;
	- ∆*n*гпА сокращение количества задерживаемых грузовых поездов, поезд;
		- *e*по укрупненная расходная ставка одной остановки пассажирского по езда, у.е.;
- ∆*n*ппА сокращение количества задерживаемых пассажирских поездов, по езд;
	- $e_{\text{true}}$  укрупненная расходная ставка 1 поездо-часа простоя грузового поезда, у.е.;
- ∆*t*гпА сокращение величины поездо-часов задержки грузовых поездов, п∙ч;
- *e*ппч укрупненная расходная ставка 1 поездо-часа простоя пассажирско го поезда, у.е.;
- ∆*t*ппА сокращение величины поездо-часов задержки пассажирских поез дов, п∙ч.

## **5.5 Определение снижения затрат по хозяйству пути**

 При внедрении АБТЦ эффективность определяется снижением затрат на содержание верхнего строения пути за счет ликвидации изолирующих стыков на перегонах и замены звеньевого пути. Для двухпутного участка она определяется по формуле

$$
\Delta C_{\rm II} = 2 C_{\rm yII} L_{\rm AB},
$$

- где  $C_{\text{VI}}$  удельное снижение эксплуатационных расходов на содержание путей и стрелок, у.е.;
	- $L_{\text{AB}}$  длина участка, оборудуемого автоблокировкой АБТЦ, км.

#### 5.6 Определение снижения затрат по хозяйству электроснабжения

При внедрении АБТЦ сокращаются затраты на обслуживание и содержание устройств электроснабжения сигнальных точек. Сокращение затрат вычисляется по формул

$$
\Delta C_{\rm b} = C_{\rm yb} L_{\rm AB},
$$

где С<sub>уэ</sub> - удельное снижение затрат по хозяйству электроснабжения на одну сигнальную точку автоблокировки в год. у.е.

## 5.7 Определение суммарной экономии эксплуатационных расходов

Суммарная экономия эксплуатационных расходов от замены системы ЧКАБ на систему АБЦТ определяется по формуле

$$
\Delta C_A = \Delta C_{\text{III}} + \Delta C_3 + \Delta C_{\text{II}} + \Delta C_3,
$$

- где  $\Delta C_{\text{III}}$  снижение эксплуатационных расходов по хозяйству сигнализации, централизации и блокировки, у.е.;
	- $\Delta C_3$  снижение эксплуатационных расходов от уменьшения количества неплановых задержек поездов и времени их простоя, у.е.;
	- $\Delta C_{\text{n}}$  сокращение затрат по хозяйству пути, у.е.;
	- $\Delta C_3$  сокращение затрат по хозяйству электроснабжения, у.е.

#### 5.8 Показатели проекта по годам расчетного периода

Экономический эффект от внедрения системы АБЦТ - это чистый поток денежных средств (ЧПДС), получаемый при реализации данного проекта.

оценки инвестиционного проекта используется Лля метод дисконтирования. Он позволяет привести к базисному моменту времени разновременный чистый поток денежных средств. ЧПДС приводится к одному (базисному) моменту времени с помощью коэффициента дисконтирования (приведения)

$$
\alpha_t = \frac{1}{\left(1 + \mathbf{E}_{\mathrm{H}}\right)^t} \,,
$$

где  $E_n$  – норматив приведения разновременного ЧПДС к одному моменту времени или норма дисконта, в расчетах принимается равной  $E_{\text{H}} = 0.12$ ;

 $t$  - год, результаты и затраты которого приводятся к расчетному году.

качестве расчетного нулевого года принимаем год начала B инвестирования проекта, для которого  $\alpha = 1$ .

Дисконтированный ЧПДС (экономический эффект) определяется нарастающим итогом как сумма экономических эффектов, определенных по годам расчетного периода с учетом коэффициента дисконтирования:

$$
\Theta = \sum_{t_{\rm H}}^{t_{\rm R}} \Theta_t \alpha_t.
$$

Амортизационные отчисления определяются исходя из нормативного срока  $T_{\text{cm}}$  = 20 лет годовая норма амортизационных службы АБТЦ –  $T_{\text{cm}}$ . При отчислений составит  $H_a = 100/20 = 5$  %. Амортизационные отчисления определяются по формуле

$$
AO = C_{on\phi}H_a,
$$

где С<sub>опф</sub> - стоимость основных производственных фондов (сумма расчетных инвестиций):

 $H_a$  – годовая норма амортизационных отчислений,  $H_a = 0.05$ .

Расчет экономического эффекта (поток денежных средств) следует производить в таблице 9. Горизонт расчета 10 лет.

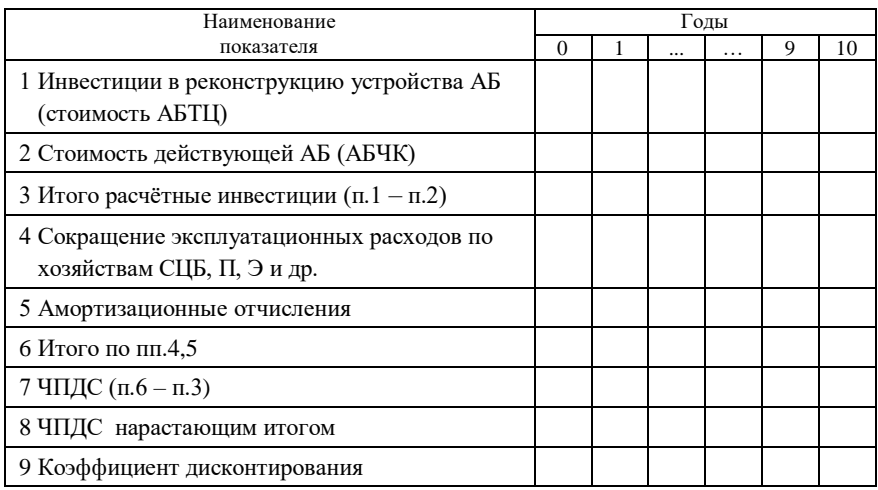

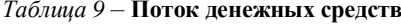

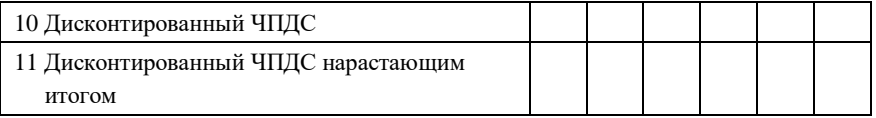

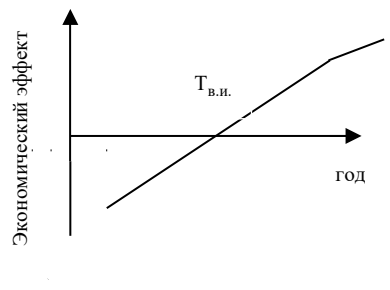

 Дисконтированный период возврата инвестиций определяется по дисконтированному ЧПДС, полученному нарастающим итогом. Год, в который произойдет смена знаков с ''–'' на ''+'' покажет конкретный год возврата инвестиций. По значениям дисконтированного ЧПДС

нарастающи Рисунок 1

построить график (рисунок 1).

## **6 ТЕХНИКО-ЭКОНОМИЧЕСКОЕ ОБОСНОВАНИЕ МОДЕРНИЗАЦИИ АВТОМАТИЧЕСКОЙ ТЕЛЕФОННОЙ СТАНЦИИ**

## **6.1 Определение экономической эффективности модернизации АТС**

 К основным технико-экономическим показателям работы предприятий связи относятся надежность действия аппаратуры, качество связи, улучшение условий труда, повышение производительности труда, улучшение использования оборудования и производственных площадей, капитальные затраты на объект в целом и удельные капиталовложения на принятый измеритель, текущие годовые издержки и т.д.  $T_{\text{max}}$ <br>  $T_{\text{max}}$ <br>  $T_{\text{max}}$ <br>  $T_{\text{max}}$ <br>  $T_{\text{DQ}}$ <br>  $T_{\text{DQ}}$ , в котого полученному<br>  $T_{\text{DQ}}$ , в кото полученном сигуальном построить гр<br>  $T_{\text{BUV10X1}}$ <br>  $T_{\text{DQ}}$  и состроить гр<br>  $T_{\text{BUV10X1}}$ <br>  $T_{\text{BUV20X1M1}}$ 

 Необходимость замены действующей автоматической телефонной станции (АТС) вызвана необходимостью повышения качества обслуживания абонентов.

 В данном обосновании рассматривается вариант замены действующей координатной АТСК на электронную АТСЭ.

 Оценка эффективности инвестиций, направляемых на установку новой АТС будет производиться путем определения экономической эффективности модернизации АТС. В общем виде суммарный экономический эффект от внедрения новой техники определяется по формуле

$$
\Theta = \sum_{t_{\rm H}}^{t_{\rm K}} (\Pi_{\rm H} + \text{AO} - I_t) \alpha_t,
$$

где  $t_{\text{\tiny H}}, t_{\text{\tiny K}}$  – начальный и конечный год расчетного периода;

Пч*<sup>t</sup>* – чистая прибыль, получаемая от предоставления услуг связи, у.е.;

АО – амортизационные отчисления, у.е.;

*I<sup>t</sup>* – единовременные затраты (расчетные инвестиции), у.е.;

 <sup>α</sup>*<sup>t</sup>* – коэффициент дисконтирования (приведения) результатов и затрат

к расчетному году.

Исходные данные приведены в таблице Д.2.

## **6.2 Укрупненный расчет затрат на модернизацию**

Затраты на модернизацию АТС (расчетные инвестиции) включают:

- стоимость проектных и изыскательных работ (10500 у.е.);

- стоимость станционного оборудования (АТС);

 - стоимость монтажных и пуско-наладочных работ (10 % от стоимости оборудования);

 - транспортные и заготовительно-складские расходы (3 % от стоимости оборудования);

 - прочие (затраты на содержание дирекции строящихся предприятий и технический надзор, расходы на подготовку эксплуатационных кадров для строящихся предприятий, налоги), можно принять 4 % от суммы всех расходов.

 Расчет инвестиций (единовременных затрат) производят по ценникам, прейскурантам, данным смет и сметно-финансовых расчетов (в сопоставимых ценах и с учетом индексации).

В данной работе расчет инвестиционных затрат производится укрупненно. Затраты на станционное оборудование рассчитываются как произведение стоимости одного номера АТС на число номеров. Результаты расчета сводятся в таблицу 10.

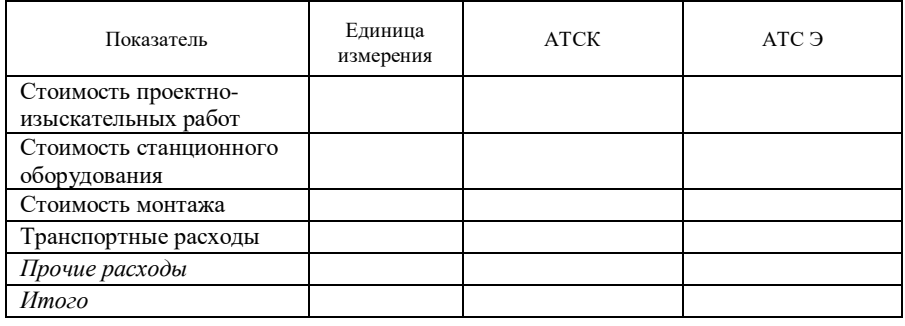

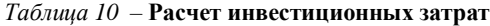

#### **6.3 Определение текущих издержек**

 Годовые текущие издержки (эксплуатационные расходы) на работу и обслуживание АТС включают:

- фонд оплаты труда;

- отчисления на социальные нужды;

- затраты на электроэнергию;

- затраты на материалы и запасные части;

- прочие расходы.

 Фонд оплаты труда производственного штата рассчитывается за год, исходя из требуемой численности, тарифных ставок, должностных окладов, доплат и надбавок.

 Требуемый штат для обслуживания запроектированного или действующего оборудования определяется расчетным путем или на основании нормативов производственного штата.

Должностной оклад или тарифная ставка работника

$$
\underline{A}O=T_{cr}~\kappa_{\text{rap}},
$$

где Т<sub>ст</sub> – тарифная ставка первого разряда, Т<sub>ст</sub> = 30 у.е.;

 $K_{\text{ran}}$  – тарифный коэффициент работника.

Тарифный коэффициент электромеханика – 3,75, инженера – 4,25.

Основная заработная плата работника АТС определяется по формуле

З $\Pi$ о $=$  ДО  $\Pi$ н  $\Pi$ пр Кнад Кп,

где  $\mathcal{I}_{\text{H}}$  – доплата за работу в ночное время,  $\mathcal{I}_{\text{H}} = 1,134$ ;

 $\overline{\mu}_{\text{mp}} - \mu$ оплата за работу в праздничные дни,  $\overline{\mu}_{\text{mp}} = 1,022$ ;

 $K_{\text{Ham}}$  – коэффициент, учитывающий надбавку за сложность,  $K_{\text{Ham}} = 1.2$ ;

 $k_{\text{II}}$  – коэффициент премирования,  $k_{\text{II}} = 1.6$  (60 % от ДО).

 Доплаты за работу в ночное время и праздничные дни начисляются только электромеханикам, работающим посменно на АТСК.

За работу в ночное время производится дополнительная оплата в размере 40 % часовой тарифной ставки за каждый час работы в ночное время (с 22 часов до 6 часов), что составит  $(8 \cdot 0.4)/24 \cdot 100 = 13.4 \%$  или 0,134.

 За работу в праздничные дни оплата производится в двойном размере, в связи с этим предусматривается доплата в размере  $8/365 \cdot 100 = 2.2$  % или 0,022.

Основной фонд оплаты труда

$$
\Phi \overline{\mathrm{OT}}_{\mathrm{o}} = \sum (3 \Pi_{\mathrm{o},\mathrm{u}} \, \mathrm{V}_i) \cdot 12,
$$

где ЗПод*<sup>i</sup>* – основная заработная плата работника определенной квалифика ции, у.е.;

Ч*<sup>i</sup>* – число работников данной квалификации.

Дополнительная заработная плата  $3\Pi_{\pi}$  составляет 10 % от основной заработной платы и идет на оплату плановых отпусков работников АТС. Дополнительный фонд оплаты труда

$$
\Phi \text{OT}_A = 0.1 \ \Phi \text{OT}_0 \ .
$$

 Отчисления на социальные нужды составляют 35 % от основной и дополнительной заработной платы:

$$
CO = (\Phi OT_0 + \Phi OT_{\pi}) \cdot 0.35.
$$

Затраты на электроэнергию определяются по формуле

$$
B_{\rm 3H} = (P_{\rm n} N_{\rm H} + P_{\rm k} N_{\rm k}) \amalg T/1000 \; \eta,
$$

где *Р*<sup>п</sup> – мощность, потребляемая одним номером (портом), Втч;

- $N_{\rm n}$  число номеров (портов);
- $P_{K}$  мощность, потребляемая ПЭВМ,  $P_{K}$  = 250 Вт·ч;
- $N_{K}$  число ПЭВМ,  $N_{K} = 1$ ;
- $II$  стоимость 1 кВт·ч,  $II = 0.15$  y.e.;
- *T* продолжительность работы оборудования (24 365), ч;
- η коэффициент полезного действия электропитающей установки,  $n = 0.8$ .

Затраты на материалы и запасные части определяются как 0,5 % от стоимости оборудования станции.

 Для укрупненного расчета при отсутствии некоторых данных можно принять, что прочие расходы включают: общие хозяйственные расходы, ремонт и обслуживание зданий, сооружений и оборудования (ремонтный фонд), страхование имущества, налоги на себестоимость и определяются как 30 % от общей суммы расходов.

Тогда общие годовые текущие издержки определяются по формуле

$$
H = \Phi \mathbf{O} T_o + \Phi \mathbf{O} T_{\mu} + \mathbf{C} \mathbf{O} + 3_{\mathfrak{H}} + 3_{\mathfrak{M}} + \Pi p.
$$

#### **6.4 Основные технико-экономические показатели**

 К основным технико-экономическим показателям проекта относят: абонентскую емкость, тарифные доходы, численность производственных работников, производительность труда, эксплуатационные расходы, годовой расход электроэнергии, балансовую прибыль и т.д.

Рассчитаем недостающие показатели.

Доходы от функционирования АТС состоят из текущих доходов ( $\rm \mu_{T}$ ), доходов от междугородной связи  $(\Pi_w)$  и доходов от предоставления абонентам дополнительных видов обслуживания (ДВО).

$$
\underline{\Pi} = \underline{\Pi}_\mathrm{T} + \underline{\Pi}_\mathrm{M} + \underline{\Pi}_\mathrm{dBO}.
$$

 Текущие доходы включают: абонентскую плату и АПУС (автоматическая система повременного учета). Текущие доходы определим по формуле

$$
\Pi_{\rm T} = T_{\rm ci} t_{\rm roa} N_i + T_{\rm Ai} \cdot 12 N_i,
$$

где Т<sub>с*i*</sub> – тариф за пользование услугами связи;

- *t*год суммарное среднее время разговора одного абонента в течение года;
- ТА*<sup>i</sup>* тариф на абонентскую плату;
- $N_i$  число подключенных абонентов соответственно квартирного и народно-хозяйственного секторов.

Предприятие связи устанавливает разные тарифы для юридических и физических лиц. Для физических лиц абонентская плата составляет 1,5 у.е. в месяц, для юридических лиц – 1,7 у.е. Тариф повременного учета за пользование услугами связи для физических лиц составляет 0,0033 у.е. за 1 мин. разговора, для юридических лиц – 0,0052 у.е. за 1 мин разговора. Численность абонентов квартирного сектора (физические лица) и народнохозяйственного сектора (юридические лица) приведена в таблице исходных данных Д.2.

Величину *t*год определяем по формуле

$$
t_{\text{ro},\mu}=t_{\text{cp}}\ n,
$$

где *t*ср – средняя продолжительность одного разговора, мин;

*n* – интенсивность поступления вызовов от одного абонента, выз./год.

 По данным статистики *t*ср = 200 с = 3,3 мин, *n* = 25,5 выз./мес. или 306 выз./год. Тогда

$$
t_{\text{ro},1} = 3.3 \cdot 306 = 1009.8 \text{ m}
$$

Доходы от междугородной связи определяются по формуле

$$
\mathcal{L}_{\scriptscriptstyle M} = T_{\scriptscriptstyle M} t_{\scriptscriptstyle M} N,
$$

- где  $T_M$  тариф за пользование услугами междугородной связи,  $T_M = 0,0056$  у.е. за 1 мин разговора;
	- *t*<sup>м</sup> суммарное среднее время междугородного разговора одного або нента в течение года,  $t<sub>M</sub> = 100$  мин;
	- *N* число подключенных абонентов (сумма абонентов квартирного и народно-хозяйственного секторов).

Доходы от предоставления абонентам дополнительных видов обслуживания составляют 1 % от текущих доходов.

Определим балансовую прибыль

$$
\Pi_6 = \Pi - H.
$$

 Чистая прибыль определяется вычитанием из балансовой прибыли налога на прибыль (18 %):

$$
\Pi_{\rm q}=\Pi_6-0,18~\Pi_6.
$$

 Производительность труда определяется делением суммы доходов от услуг на число работников АТС.

Рассчитанные показатели сводятся в таблицу 11.

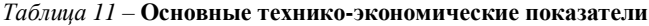

| Наименование показателя                  | ATCK | ATCЭ |
|------------------------------------------|------|------|
| Абонентская емкость, ном.                |      |      |
| Численность производственных работников, |      |      |
| чел.                                     |      |      |
| Производительность труда, у.е./на чел.   |      |      |
| Годовой расход электроэнергии, кВт·ч     |      |      |

*Окончание таблицы 11*

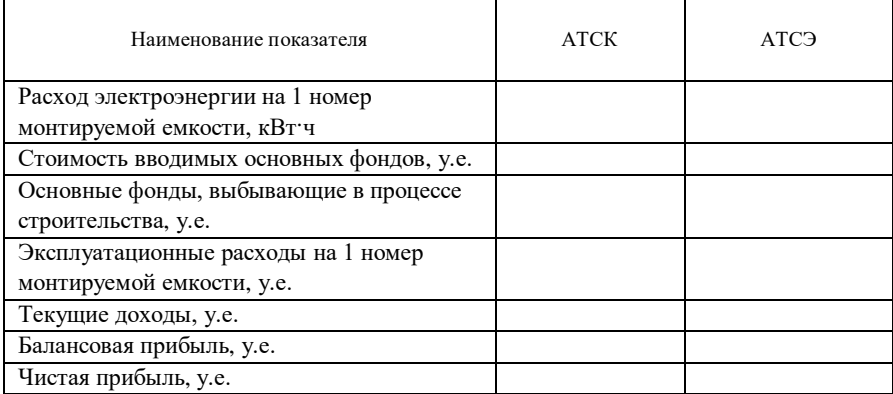

## **6.5 Определение экономического эффекта модернизации АТС**

 Экономический эффект от модернизации АТС – это чистый поток денежных средств (ЧПДС), получаемый при реализации данного проекта.

Для оценки инвестиционного проекта используется метод дисконтирования. Он позволяет привести к базисному моменту времени

разновременный чистый поток денежных средств. ЧПДС приводится к одному (базисному) моменту времени с помошью коэффициента лисконтирования (привеления)  $\alpha_i$ :

$$
\alpha_t = \frac{1}{\left(1 + \mathbf{E}_{\mathrm{H}}\right)^t} \;,
$$

где Е<sub>и</sub> - норматив приведения разновременного ЧПДС к одному моменту времени или норма лисконта.  $E_{\text{H}} = 0.12$ :

 $t$  - год, результаты и затраты которого приводятся к расчетному году.

В качестве расчетного нулевого года принимаем год вложения инвестиций, для которого  $\alpha = 1$ . Дисконтированный ЧПДС (экономический эффект) определяется нарастающим итогом как сумма экономических эффектов, определенных по годам расчетного периода с учетом коэффициента дисконтирования:

$$
\Theta = \sum_{t_{\rm H}}^{t_{\rm K}} \Theta_t \alpha_t.
$$

Амортизационные отчисления определяются исходя из нормативного срока службы АТС  $T_{c\pi}$ . При  $T_{c\pi} = 20$  лет годовая норма амортизационных отчислений составит  $H_a = 100/20 = 5$  %. Амортизационные отчисления определяются по формуле

$$
AO = C_{\text{on} \varphi} H_a ,
$$

где С<sub>опф</sub> - стоимость основных производственных фондов (сумма расчетных инвестиций);

 $H_a$  – годовая норма амортизационных отчислений,  $H_a = 0.05$ .

Расчет экономического эффекта (поток денежных средств) следует производить в таблице 12. Горизонт расчета 10 лет.

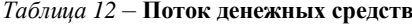

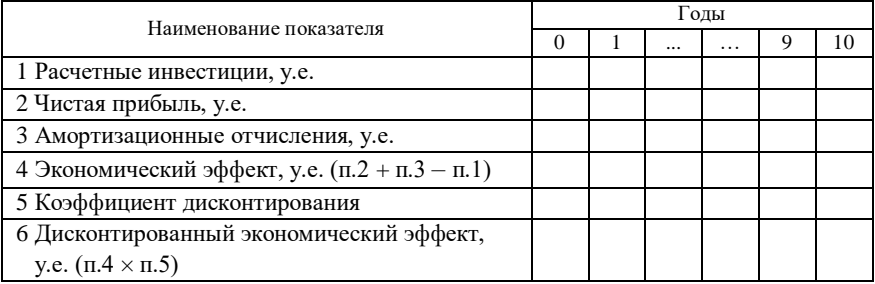

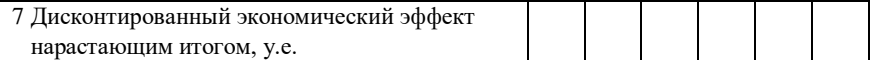

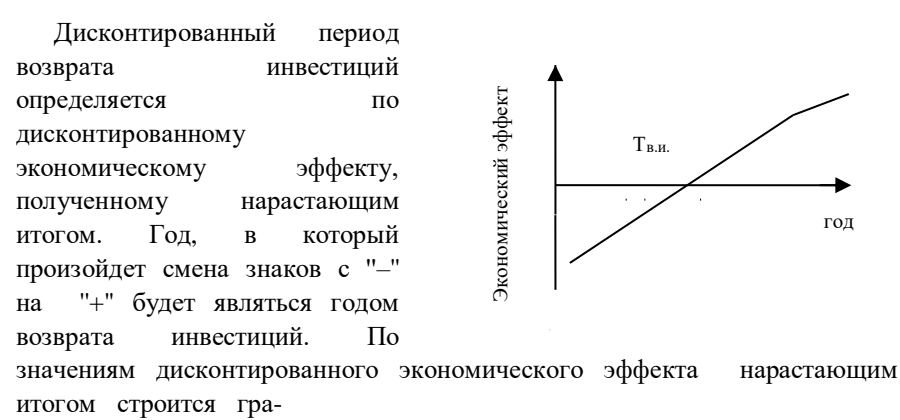

фик (рисунок 2). Рисунок 2

## **7 ОПРЕДЕЛЕНИЕ ЭКОНОМИЧЕСКОГО ЭФФЕКТА ОТ СОЗДАНИЯ ПРОГРАММНОГО ОБЕСПЕЧЕНИЯ ВЫЧИСЛИТЕЛЬНОЙ ТЕХНИКИ**

#### **7.1 Сущность экономического эффекта от создания программного обеспечения**

 Программное обеспечение (ПО) вычислительной техники (ВТ) является материальным объектом специфической интеллектуальной деятельности специалистов, состоящим из программно-документально оформленного проекта, реализующего свои потребительские свойства и качества в составе функционирующих вычислительных систем или систем обработки данных. По стоимости и срокам службы ПО относится к основным производственным фондам предприятия.

 Каждое ПО как реальная продукция имеет определенный жизненный цикл, т.е. период от начала разработки и до снятия с эксплуатации, включающей три стадии: разработку (проектирование), производство (создание) и использование.

 Программное обеспечение ВТ как товарная продукция может быть двух видов:

- научно-техническая продукция;

- продукция производственно-технического назначения.

 В современных рыночных экономических условиях ПО выступает преимущественно в виде продукции научно-технических организаций, реализуемой покупателям по рыночным отпускным ценам. Все завершенные разработки программного обеспечения ВТ являются научно-технической продукцией.

 Широкое применение ВТ требует постоянного обновления и совершенствования ПО. Выбор эффективных проектов ПО связан с их экономической оценкой и расчетом экономического эффекта.

 Расчет экономического эффекта от создания ПО основан на принципах "Комплексной оценки эффективности мероприятий, направленных на ускорение научно-технического прогресса". Экономический эффект может определяться как у разработчика, так и у пользователя.

 У разработчика экономический эффект выступает в виде чистой прибыли, остающейся в распоряжении предприятия от реализации ПО, а у пользователя – в виде экономии трудовых, материальных и финансовых ресурсов, получаемой:

от снижения трудоемкости расчетов, алгоритмизации программирования и отладки программ (задач) за счет использования ПО в процессе разработки автоматизированных систем и систем обработки данных;

- сокращения расходов на оплату машинного времени и других ресурсов на отладку задач;

- снижения расходов на материалы;

- ускорения ввода в эксплуатацию новых систем;

- улучшения показателей основной деятельности предприятий в результате использования ПО.

 Стоимостная оценка ПО у разработчиков предполагает составление сметы затрат, которая включает следующие статьи:

- затраты на материалы;

- спецоборудование;

- заработная плата исполнителей основная и дополнительная;

- отчисления в фонд социальной защиты населения;

- налоги, входящие в себестоимость ПО;

- машинное время;

- расходы на научные командировки;

- прочие расходы;

- накладные расходы.

 На основании сметы затрат рассчитывается себестоимость и отпускная цена ПО. Сумма основной заработной платы рассчитывается на основе численности специалистов, соответствующих тарифных ставок и фонда рабочего времени. Причем численность специалистов, календарные сроки

разработки программы и фонда рабочего времени определяются по укрупненным нормам времени на разработку, сопровождение и адаптацию программного обеспечения или экспертным путем. Расчет трудоемкости ПО с использованием укрупненных норм времени осуществляется в основном в крупных научно-технических организациях для решения сложных задач программного обеспечения ВТ. В мелких и средних научно-технических организациях трудоемкость, численность исполнителей и сроки разработки ПО определяются экспертным путем с использованием данных по базовым моделям. При определении трудоемкости ПО учитываются объем ПО (в машинных команд или исходных команд). объем тыс. **VCЛOBHЫХ** локументании  $\Pi$ <sup>O</sup>.  $(TbC)$ строк), новизна  $\mathbf{M}$ сложность язык программирования, степень использования **ТИПОВЫХ** (стандартных) программ.

#### 7.2 Определение объема программных средств

Объем программных средств (ПС) определяется путем подбора аналогов на основании классификации типов ПС, каталога функций ПС и каталога аналогов ПС в разрезе функций. Которые постоянно обновляются и утверждаются в установленном порядке. На основании информации о функциях разрабатываемого ПС, по каталогу функций определяется объем функций (таблица В). Определение объема программных средств производится в таблице 13.

| Содержание функций                               | Объем (условных машинных<br>команд) |
|--------------------------------------------------|-------------------------------------|
| Организация ввода информации                     | 89                                  |
| Преобразование операторов входного языка команды |                                     |
| другого языка                                    | 486                                 |
| Управление вводом/выводом                        | 1532                                |
| Обработка файлов                                 | 140                                 |
| Формирование файла                               | 230                                 |
| Обработка ошибочных и сбойных ситуаций           | 720                                 |
| Расчётные задачи (расчёт режимов обработки)      | 1420                                |

Таблица 13 - Объем программных средств

Общий объем ПС рассчитывается по формуле:

$$
V_{\rm o} = \sum_{i=1}^{n} V_i,
$$

где  $V_a$  – общий объем ПС, условных машинных команд;

 $V_i$  – объем функций ПС, условных машинных команд;

 $n -$ общее число функций.

#### 7.3 Расчет трудоемкости программного обеспечения

Исходя из объема ПС  $(V_0)$  определяется нормативная трудоемкость разработки ПС. При расчете нормативной трудоемкости разработки ПС учитывают влияние следующих факторов:

- степень новизны ПС;

- сложность ПС:
- уровень требований к показателям качества ПС;
- условия и средства разработки ПС;
- опыт и квалификация разработчика.

Для учета влияния вышеперечисленных факторов используются поправочные коэффициенты уровня проекта.

Нормативная трудоемкость разработки ПС  $(T_{\text{HopM}})$  с учетом влияния различных факторов определяется по формуле:

$$
T_{\text{HopM}} = V_{\text{o}} K_{\text{cJ}} K_{\text{cp.pasp}} K_{\text{H}} K_{\text{Haq}} K_{\text{rpov l}} K_{\text{rex}} K_{\text{op}} A C,
$$

где  $V_0$  – объем ПС:

- $K_{c,n}$  коэффициент сложности ПС (таблицы Г.1, Г.2);
- $K_{\text{co.}p330}$  коэффициент, учитывающий конкретные условия и средства разработки ПС;
	- $K_{\text{H}}$  коэффициент, учитывающий степень новизны ПС (таблица Г.3);
	- $K_{\text{Haq}}$  коэффициент, учитывающий требования к надежности ПС (таблица Г.4);
- $K_{\text{mousa}}$  коэффициент, учитывающий требования к производительности ПС (таблица Г.5):
	- $K_{\text{rex}}$  коэффициент, учитывающий использование технологий разработки;
	- $K_{\rm on}$  коэффициент, учитывающий опыт разработки программных средств подобного типа (таблица Г.6);
	- $A, C$  поправочные коэффициенты ( $A = 0.2, C = 0.7$ ).

Значение коэффициента, учитывающего используемые технологии разработки ( $K_{\text{rex}}$ ), определяется исходя из структуры разрабатываемого ПС и технологии взаимодействия компонентов ПС. Значение коэффициента К<sub>тех</sub> определяется по формуле:

$$
K_{\text{rex}} = K_{\text{crp}} + \sum_{i=1}^{m} K_i,
$$

- $K_{\text{crp}}$  коэффициент, учитывающий структуру разрабатываемого прогле граммного средства (таблица Г.7);
	- $K_i$  коэффициент, учитывающий *i*-ую технологию взаимодействия компонентов ПС (таблица Г.8):

 $i = 1, ..., m -$ количество используемых технологий взаимодействия компонентов ПС.

Коэффициент, учитывающий конкретные условия и средства разработки (*К*ср.разр) определяется по формуле:

$$
K_{\rm cp, pasp} = \sum_{i=1}^{n} K_i K_{\rm pas}{}_{i} K_{\rm ombm}{}_{i},
$$

где *п* – количество используемых средств разработки;

- $K_i$  весовой коэффициент средства разработки определяет объем части ПС, разрабатываемый с помощью этого средства разработки;
- *K*раз *<sup>i</sup>* коэффициент, учитывающий язык программирования и средства раз работки ПС (таблица Г.10);
- *K*опыт *<sup>i</sup>* коэффициент, учитывающий опыт работы программистов с данным средством разработки (таблица Г.11).

В случае, когда ПС написана на одном языке программирования формула принимает вид:

$$
K_{\rm cp.pasp} = K_{\rm pas} K_{\rm ombm}.
$$

На основе рассчитанной нормативной трудоемкости разработки ПС (*Т*норм) определяются трудоемкости отдельных этапов разработки.

 При решении сложных задач с длительным периодом разработки ПС трудоемкость определяется по стадиям разработки (техническое задание – ТЗ, эскизный проект – ЭП, технический проект – ТП, рабочий проект – РП и внедрение – ВН) с учетом удельного веса трудоемкости стадий разработки ПС в нормативной трудоемкости разработки ПС

$$
T_{\rm cri}=d_{\rm cri}T_{\rm H},
$$

- где *d*ст*<sup>i</sup>* удельный вес трудоемкости *i*-й стадии разработки ПС в общей тру доемкости ПС;
	- *T*ст*<sup>i</sup>* трудоемкость разработки ПС на *i*-й стадии (технического задания, эскизного проекта, технического проекта, рабочего проекта и вне дрения), человеко-дней.

 На основании нормативной трудоемкости разработки ПС и установленного периода разработки рассчитывается общая плановая численность разработчиков ПС, чел.

$$
H_p = \frac{T_{\text{HopM}}}{T_{pq} \cdot \Phi_{\text{d}p}} \,,
$$

где *Т*норм – нормативная трудоемкость разработки ПС;

- *T*рд плановая продолжительность разработки ПС, лет;
- $\Phi_{\rm ab}$  годовой эффективный фонд времени работы одного работника в течение года, дней в год.

## 7.4 Расчет заработной платы разработчиков программного обеспечения

Расчет основной заработной платы исполнителей, занятых разработкой ПС, производится на основе исходных данных, представленных в таблице 14.

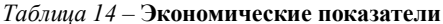

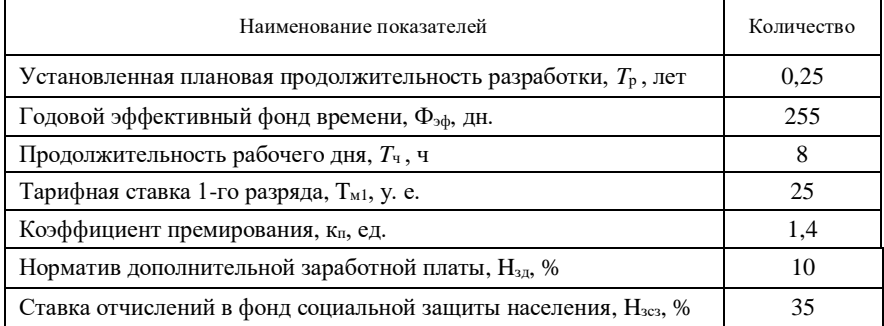

Окончание таблицы 14

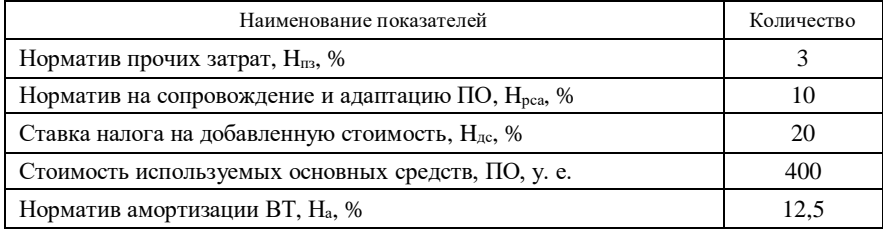

В выполнении работ задействованы следующие разработчики ПС:

- начальник отдела: тарифный коэффициент - 3,98;

- инженер - программист - тарифный коэффициент - 3,48.

Нормативная трудоемкость  $\mathbf{H}$ обшая плановая численность разработчиков служат базой для расчета основной заработной платы. По данным о спецификации и сложности выполняемых функций составляется штатное расписание группы специалистов-исполнителей, участвующих в разработке ПС с определением образования, специальности, квалификации и должности.

Месячная тарифная ставка каждого исполнителя Тм определяется путем умножения действующей месячной тарифной ставки 1-го разряда Тм1 на тарифный коэффициент к<sub>т</sub> соответствующий установленному разряду

$$
T_{\rm M} = T_{\rm M1} K_{\rm T}.
$$

Часовая тарифная ставка, у. е., рассчитывается путем деления месячной тарифной ставки на установленный при семичасовом рабочем дне фонд рабочего времени – 169 часа

$$
T_{\rm q} = \frac{T_{\rm M}}{169},
$$

где Т м – месячная тарифная ставка, у.е.

Основная заработная плата исполнителей ПС рассчитывается по формуле

$$
\mathrm{3}_{oi}=\sum_{i=1}^{n}\mathrm{T}_{\mathrm{u}i}T_{\mathrm{u}}\mathrm{\Phi }_{\mathrm{a}i}\mathrm{k}_{\mathrm{u}}\;,
$$

где *n* – количество исполнителей, занятых разработкой ПС;

Тч*<sup>i</sup>* – часовая тарифная ставка *i*-го исполнителя, у. е.;

 *Т*<sup>ч</sup> – количество часов работы в день, ч;

Фэ*<sup>i</sup>* – эффективный фонд рабочего времени *i*-го исполнителя, дней;

к<sup>п</sup> – коэффициент премирования.

 $T_M = T_i$ <br>
2., расс<br>
2., расс<br>
3. настровит<br>
3. настровит<br>
3. настровит<br>
3. настровит<br>
3. настровит<br>
42<br>
3. настровит<br>
3. настровит<br>
3. настровит<br>
3. настровит<br>
3. настровит<br>
3. настровит<br>
3. настровит<br>
3. настровит<br>
3. на Дополнительная заработная плата на ПС Зд*<sup>i</sup>* включает выплаты, предусмотренные законодательством о труде (оплата отпусков, льготных часов, времени выполнения государственных обязанностей и других выплат, не связанных с основной деятельностью исполнителей), и определяется по нормативу в процентах к основной заработной плате

$$
3_{\pi i} = \frac{3_{oi}H_{\pi}}{100},
$$

где Н<sup>д</sup> – норматив дополнительной заработной платы в целом по научной организации.

#### **7.5 Расчет отчислений, налогов и затрат**

 Отчисления в фонд социальной защиты населения Зсз*<sup>i</sup>* определяются в соответствии с действующими законодательными актами по нормативу в процентном отношении к фонду основной и дополнительной заработной платы исполнителей.

$$
3_{\text{c}3i} = \frac{(3_{\text{o}i} + 3_{\text{I}i})H_{3\text{c}3}}{100},
$$

где  $H_{3c3}$  – норматив отчислений в фонд социальной защиты населения, %.

Расходы по статье "спецоборудование" Р<sub>сі</sub> включают затраты средств на приобретение вспомогательных специального назначения технических и

программных средств, необходимых для разработки ПС, включая расходы на их проектирование, изготовление, отладку, установку и эксплуатацию. Затраты по этой статье определяются в соответствии со сметой расходов, которая составляется перед разработкой ПС. Данная статья включается в смету расходов на разработку ПС в том случае, когда приобретаются специальное оборудование или специальные программы, предназначенные для разработки и создания только данного ПС.

Сумма амортизационных отчислений по ОПС, А<sub>о</sub>; относимая на себестоимость ПС, определяется по формуле

$$
A_{oi} = \frac{3_{oi}H_{ao}}{100},
$$

где Н<sub>ао</sub> – норматив амортизационных отчислений на полное восстановление ОПС в целом по научной организации.

В небольших научных организациях и на малых предприятиях, где ОПС являются лишь средства ВТ, амортизационные отчисления на ПС, А<sub>01</sub>, можно определить прямым счетом, используя нормы амортизационных отчислений (см. таблицу 14).

$$
A_{oi} = \frac{H_{ao} T_{\phi} \Pi C_i}{100},
$$

где  $H_{ao}$  – норма амортизационных отчислений;

 $T_{\phi}$  – фактический срок использования основной ВТ;

 $\Pi C_i$  – первоначальная стоимость ВТ.

Расходы по статье "прочие затраты"  $\Pi_{3i}$  на ПС включают затраты на приобретение и подготовку специальной научно-технической информации и специальной литературы. Определяются по нормативу, разрабатываемому в целом по научной организации, в процентах к основной заработной плате:

$$
\Pi_{3i} = \frac{3_{oi}H_{\text{II}}}{100}
$$

где  $H_{\text{m}}$  – норматив прочих затрат в целом по научной организации, %.

Общая сумма расходов по всем статьям сметы  $C_{\rm ni}$  на ПС рассчитывается по формуле

$$
C_{pi} = 3_{oi} + 3_{\pi i} + 3_{ci} + P_{ci} + A_{oi} + \Pi_{3i}.
$$

Кроме того, организация-разработчик осуществляет затраты на сопровождение и адаптацию ПС  $P_{\text{ca}i}$ , которые определяются по нормативу  $H<sub>nea</sub>$ 

$$
P_{\text{ca}i} = \frac{C_{\text{pi}}H_{\text{pca}}}{100},
$$

где  $H_{pca}$  – норматив расходов на сопровождение и адаптацию, %.

#### **7.6 Расчет себестоимости, отпускной цены и прибыли**

 Общая сумма расходов на разработку (с затратами на сопровождение и адаптацию) как полная себестоимость ПС С<sub>пі</sub> определяется по формуле

$$
C_{\pi i} = C_{\mathbf{p} i} + P_{\mathbf{c} a i}.
$$

 Рентабельность и прибыль по создаваемому ПС определяются исходя из результатов анализа рыночных условий, переговоров с заказчиком (потребителем) и согласования с ним отпускной цены, включающей дополнительно налог на добавленную стоимость. Прибыль рассчитывается по формуле

$$
\Pi_{\mathbf{p}i} = \frac{\mathbf{C}_{\mathbf{n}i} \mathbf{y}_{\mathbf{p} \mathbf{n}i}}{100},
$$

где  $C_{\text{ri}}$  – себестоимость ПС, у. е;

Урп*<sup>i</sup>* – уровень рентабельности ПС, принимаем 30 %.

 В цену ПС включается налог на добавленную стоимость, который рассчитывается по нормативу, установленному действующим законодательством, в процентах к общей сумме добавленной стоимости:

$$
H_{\text{aci}} = \frac{\text{AC}_i H_{\text{HAC}}}{100},
$$

где ДС*<sup>i</sup>* – добавленная стоимость, у. е.;

ННДС – норматив налога на добавленную стоимость, %.

 Действующим законодательством предусмотрены льготы по налогу на добавленную стоимость. От налога на добавленную стоимость освобождается реализация научно-исследовательских работ, которые выполняются на основе хозяйственных договоров для потребителей Республики Беларусь, работы и услуги учебно-опытных участков и учебных хозяйств, учреждений образования и другие работы.

Добавленная стоимость на ПС рассчитывается по формуле

$$
\text{AC}_{i} = 3_{oi} + 3_{\text{ni}} + 3_{\text{c}i} + A_{oi} + \Pi_{\text{pi}} ,
$$

На реализацию создаваемого ПС льготы по налогу на добавленную стоимость Ндс*<sup>i</sup>* не распространяются.

 Прогнозируемая отпускная цена ПС представляет собой сумму себестоимости, прибыли и налога на добавленную стоимость

$$
\mathbf{H}_{oi} = \mathbf{C}_{ni} + \mathbf{H}_{pi} + \mathbf{H}_{\text{aci}}.
$$

 Прибыль от реализации ПС остается организации разработчику и предоставляет собой эффект от создания нового программного обеспечения ВТ.

#### **СПИСОК ЛИТЕРАТУРЫ**

1 **Быченко, О. Г.** Экономика железнодорожного транспорта : учеб. пособие для вузов / О. Г. Быченко, А. Ф. Сыцко. – Гомель : БелГУТ, 2005. – 247 с.

2 О совершенствовании механизма оплаты труда работников дороги : приказ начальника Белорусской железной дороги № 30Н от 31.01.2003 г.

3 **Палицын, В. А.** Технико-экономическое обоснование дипломных проектов : метод. пособие. В 4 ч.Ч. 4: Проекты программного обеспечения / В. А. Палицын. – Минск : БГУИР,  $2006. - 76$  c.

4 **Модин, Н. К.** Производственная структура дистанции сигнализации и связи : пособ. для вып. расч.-граф. работ / Н. К. Модин. – Гомель : БелГУТ, 2004. – 32 с.

5 **Суша, Т. З.** Экономика предприятия : учеб. пособие / Т. З. Суша. – М. : Новое знание,  $2003. - 344$  c.

6 Экономика железнодорожного транспорта : учеб. для вузов ж.-д. трансп. / под ред. Н. П. Терешиной, Б. М. Лапидуса, М. Ф. Трихункова. – М. : УМК МПС России, 2001. – 600 с.

7 Экономика предприятия и отрасли промышленности. Сер. «Учебники, учебные пособия». – 4-е изд., перераб. и доп. – Ростов н/Д : Феникс, 2001. – 544 с.

## *ПРИЛОЖЕНИЕ А (справочное)* **НОРМАТИВЫ ЧИСЛЕННОСТИ РАБОТНИКОВ**

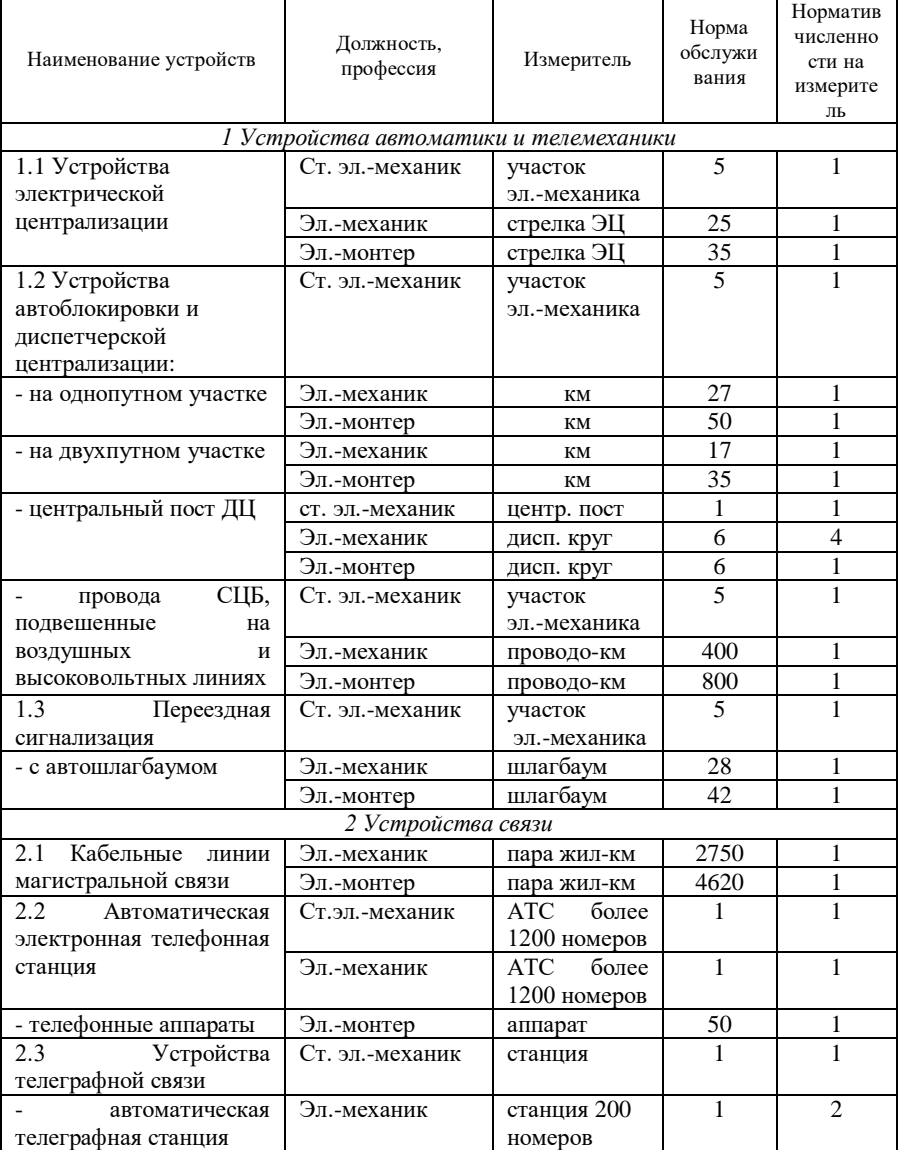

# *Окончание приложения А*

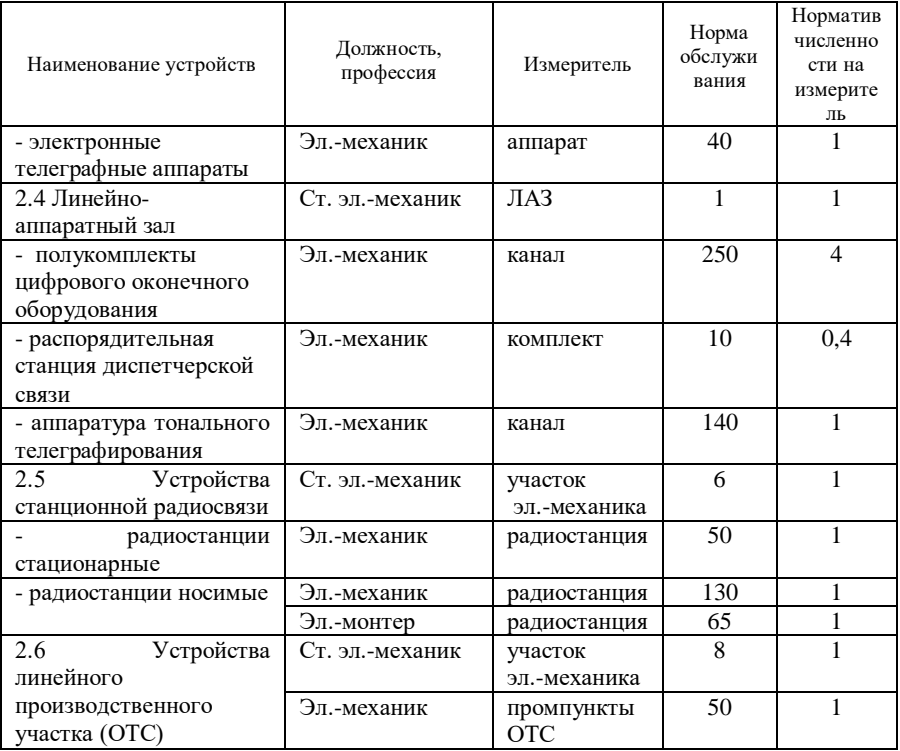

## *ПРИЛОЖЕНИЕ Б (справочное)* **ПОПРАВОЧНЫЕ КОЭФФИЦИЕНТЫ**

## *Таблица Б.1* – **Поправочные коэффициенты к нормативам численности на пропуск поездов**

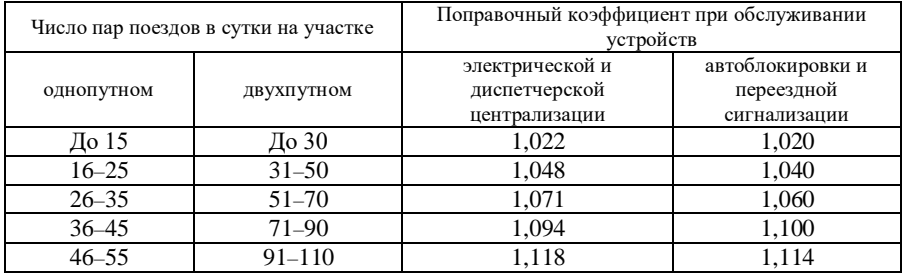

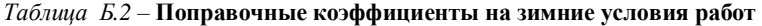

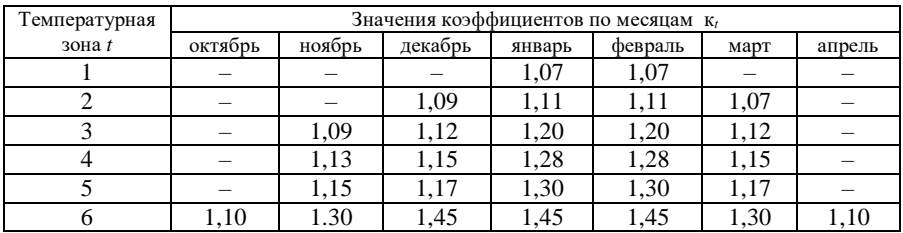

## *ПРИЛОЖЕНИЕ В (справочное)* **КАТАЛОГ ФУНКЦИЙ ПРОГРАММНЫХ СРЕДСТВ**

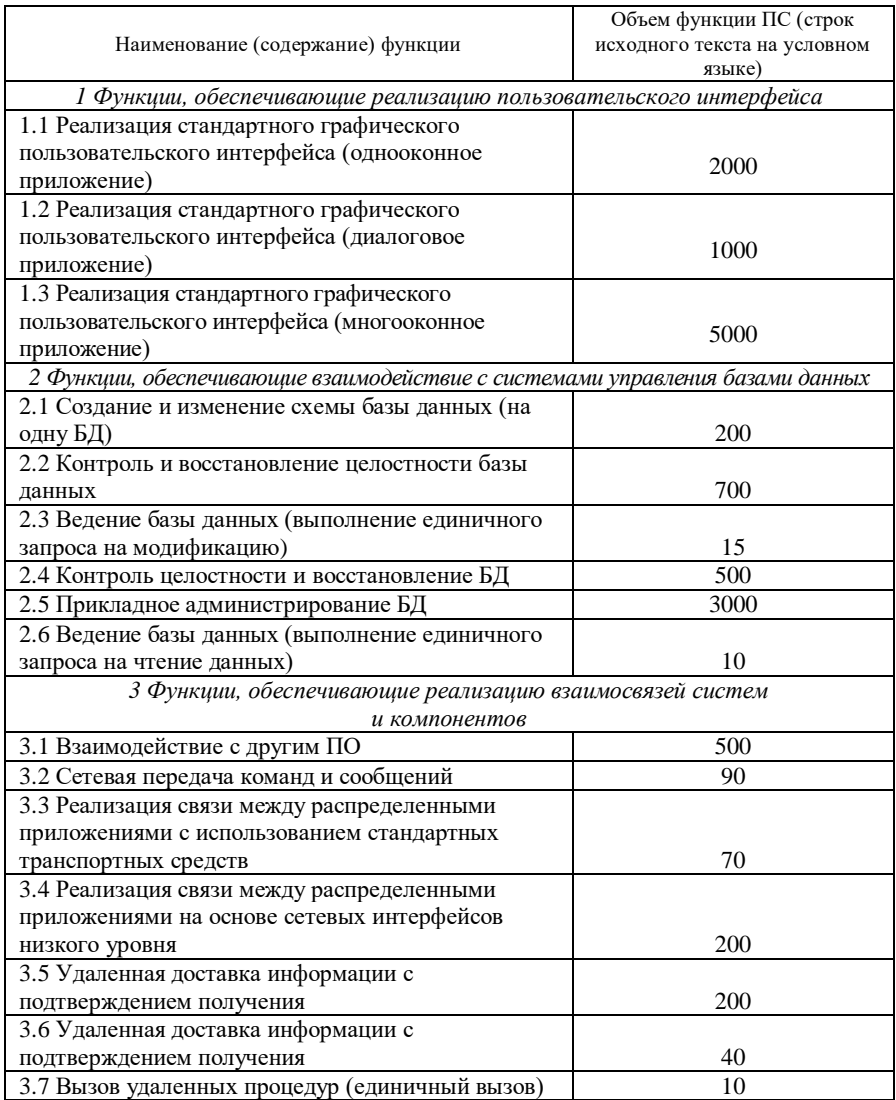

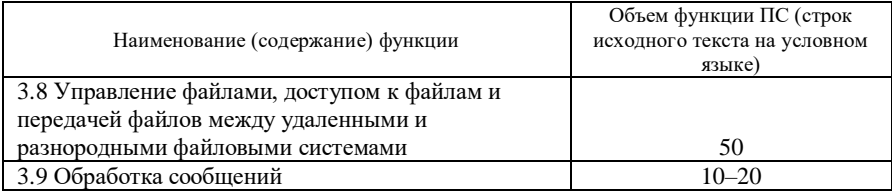

# *Продолжение приложения В*

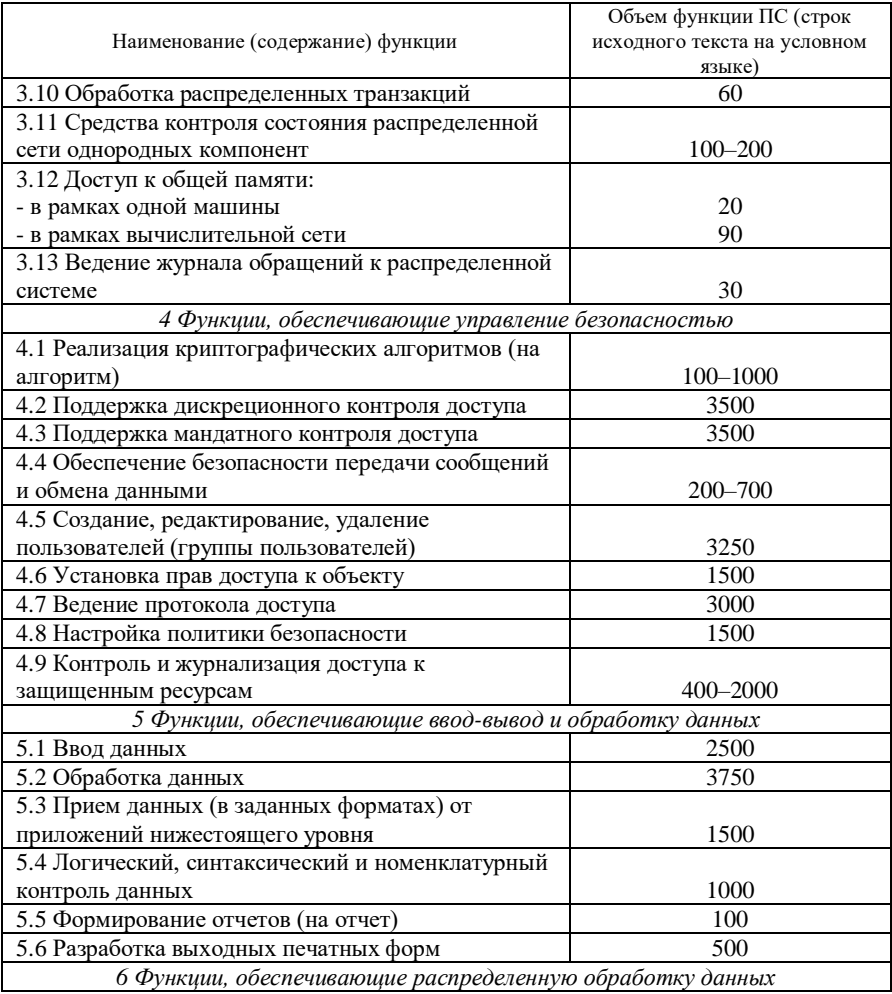

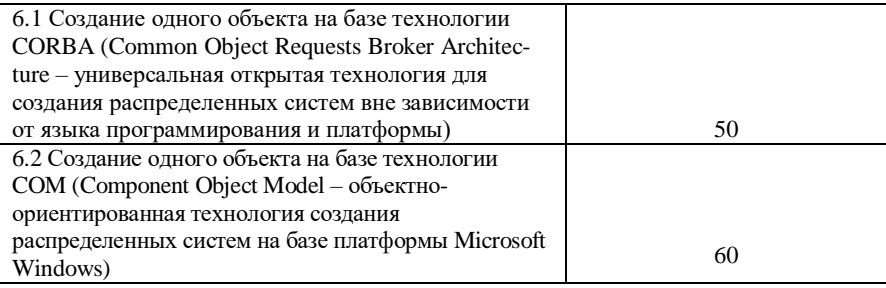

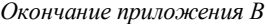

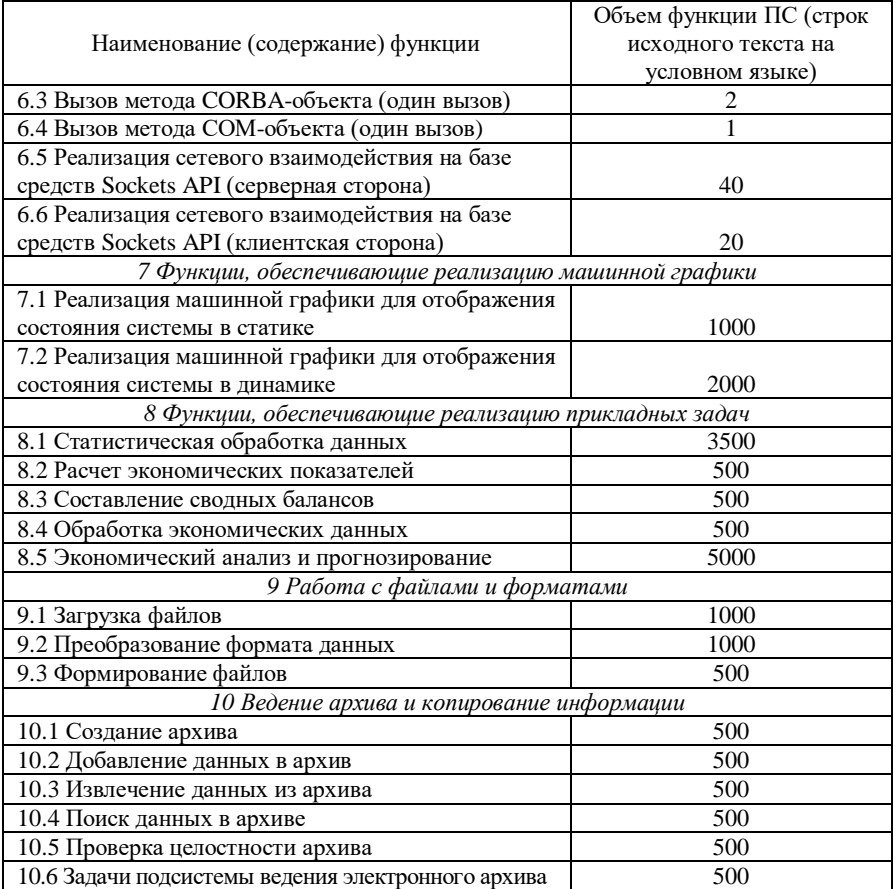

## **ПРИЛОЖЕНИЕ Г** (справочное) ПОПРАВОЧНЫЕ КОЭФФИЦИЕНТЫ УРОВНЯ ПРОЕКТА ПО РАЗРАБОТКЕ ПС

## Таблица Г.1 - Таблица уровней сложности разрабатываемого программного средства

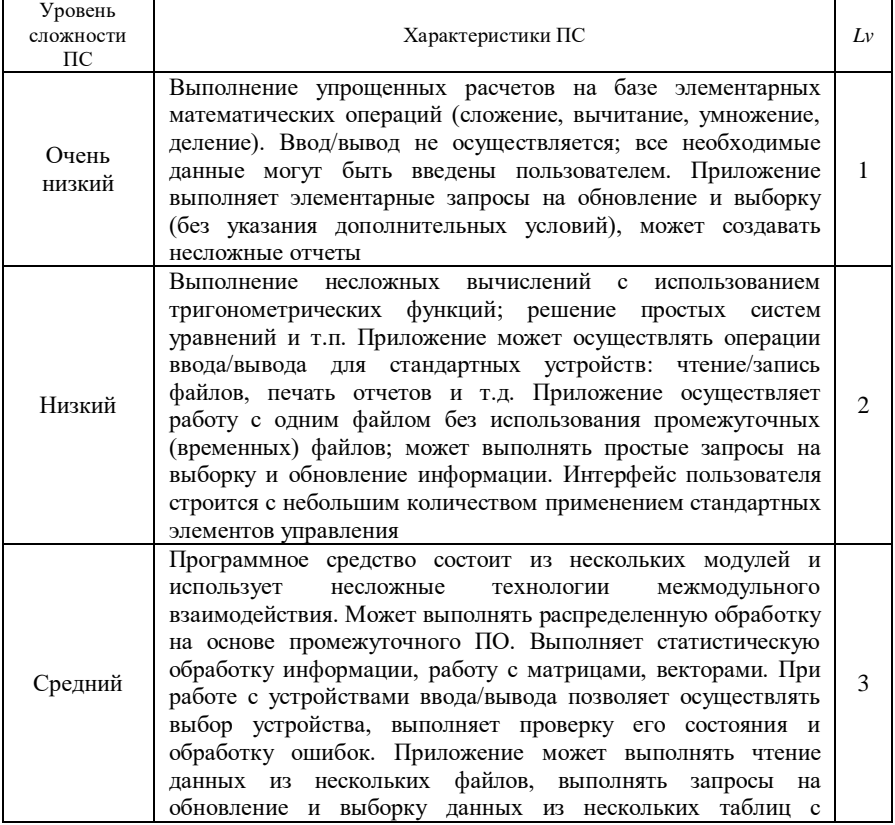

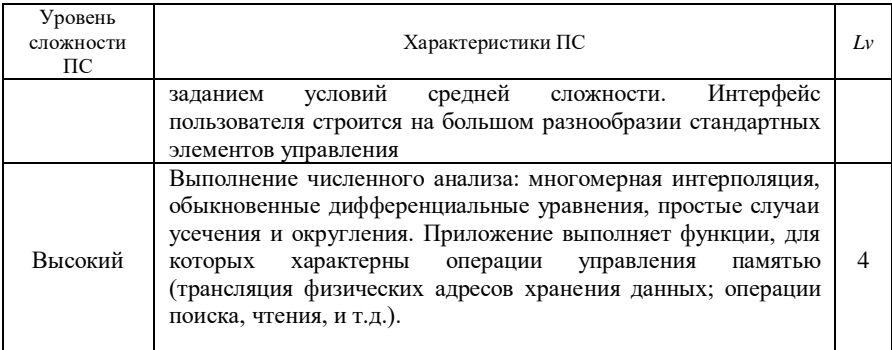

# Окончание таблицы Г.1

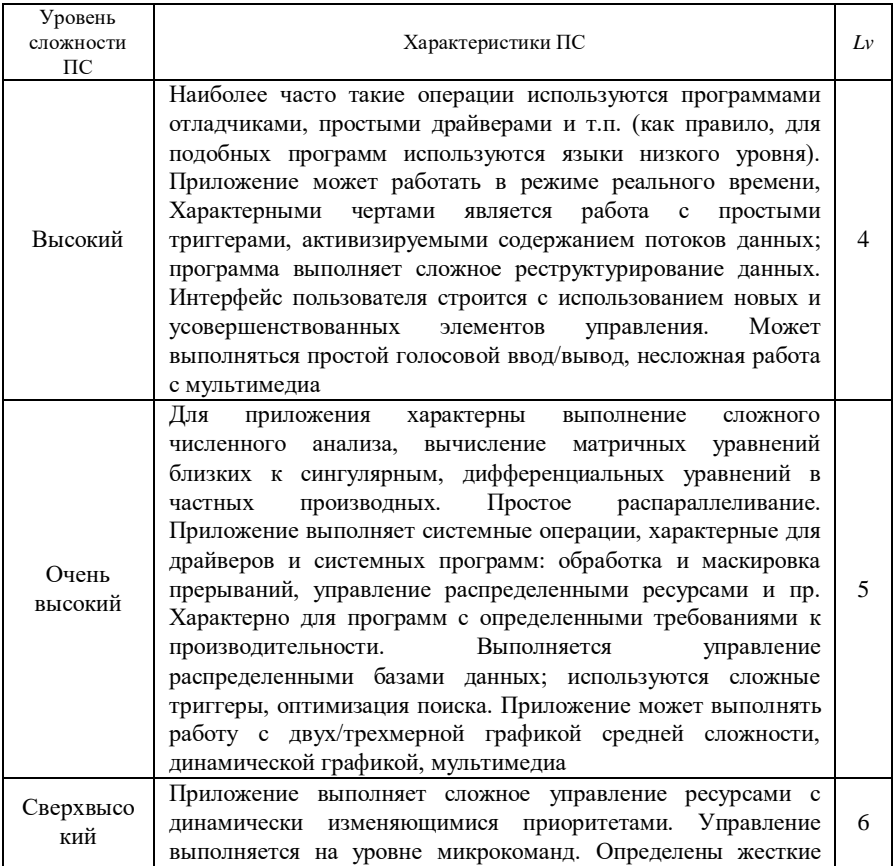

требования к режиму распределенной обработки. Может выполняться сложный и неструктурированный численный анализ: высокоточный анализ стохастических ланных. Применяется сложное распараллеливание. Программный код предназначен для синхронной работы на низком уровне с внешними устройствами (характерно для сложных драйверов). Программирование выполнено на уровне микроопераций. Программа критична к производительности. Используются сильно связанные динамические реляционные и объектные структуры. Программа осуществляет обработку сложной мультимедийной информации. К приложению применимы понятия виртуальная реальность, речевое управление

*Таблица* Г.2 – Значения коэффициента, учитывающего сложность ПС ( $K_{c}$ )

| Уровень сложности ПС | LV | Значение $K_{\text{cm}}$ |
|----------------------|----|--------------------------|
| Очень низкий         |    | 0,9                      |
| Низкий               |    | 0.95                     |
| Средний              |    | 1.00                     |
| Высокий              |    | 1.05                     |
| Очень высокий        |    |                          |
| Сверхвысокий         |    | 115                      |

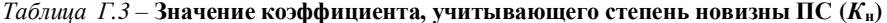

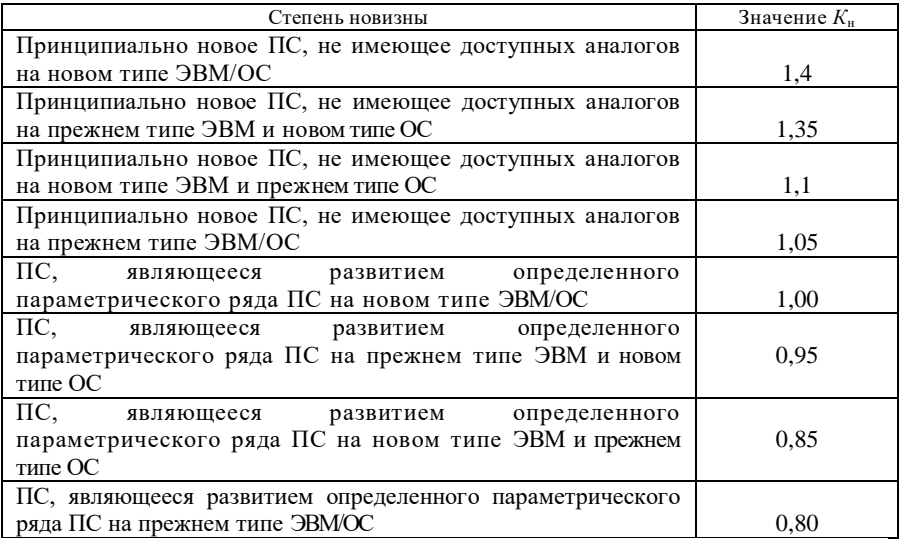

| Уровень требований<br>к надежности ПС | Характеристика                           | Значение $K_{\text{max}}$ |  |
|---------------------------------------|------------------------------------------|---------------------------|--|
| Очень низкий                          | Сбои ПС приводят к некоторым неудобствам | 0.9                       |  |
| Низкий                                | Незначительный, легко восполнимый ущерб  | 0.95                      |  |
| Средний                               | Средний, восполнимый ущерб               | 1,00                      |  |
| Высокий                               | Крупные финансовые потери                | 1.05                      |  |
| Очень высокий                         | Риск для жизни людей                     |                           |  |

Таблица Г.4 - Значения коэффициента, учитывающего требования к надежности ПС ( $K_{\text{max}}$ )

## Таблица Г.5 - Значения коэффициента, учитывающего требования к производительности ПС (Кпроизв)

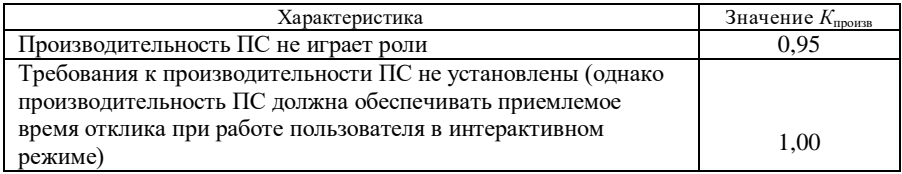

Окончание таблицы Г.5

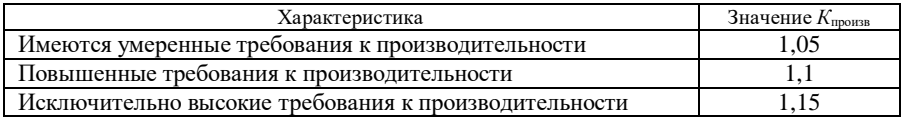

## Таблица Г.6 - Значения коэффициента, учитывающий опыт разработки программных средств подобного типа (K<sub>op</sub>)

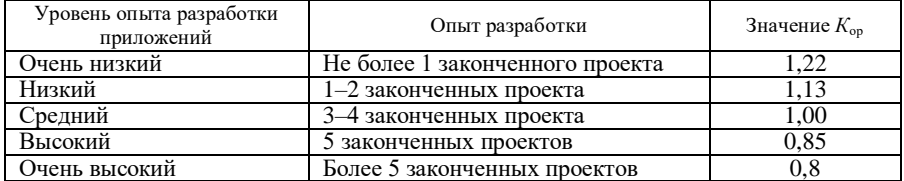

## Таблица Г.7 - Значения коэффициента, учитывающего структуру разрабатываемого ПС  $(K_{\text{crp}})$

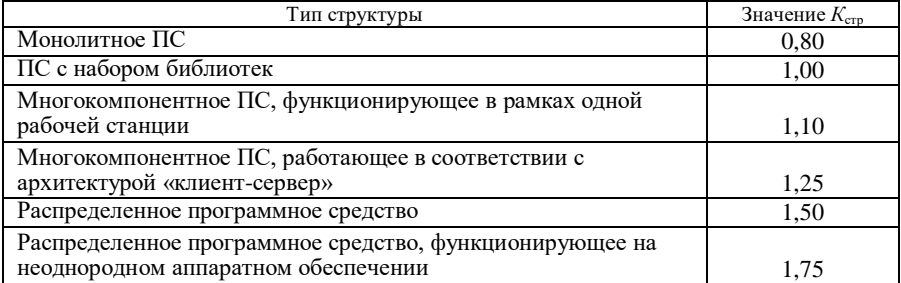

#### *Таблица Г.8* – **Значения коэффициента, учитывающего технологию взаимодей ствия** компонентов ПС  $(K<sub>r</sub>)$

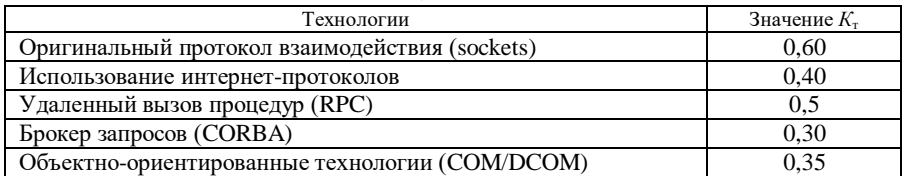

## *Таблица Г.9* – **Значения коэффициента, учитывающего влияние сроков работ на трудоемкость**  $(K_{cn})$

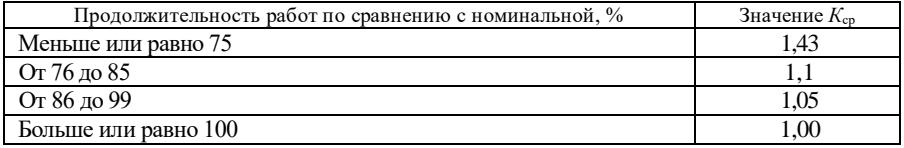

## *Таблица Г.10* – **Значения коэффициента, учитывающего конкретные условия и средства разработки ПС (***К***раз)**

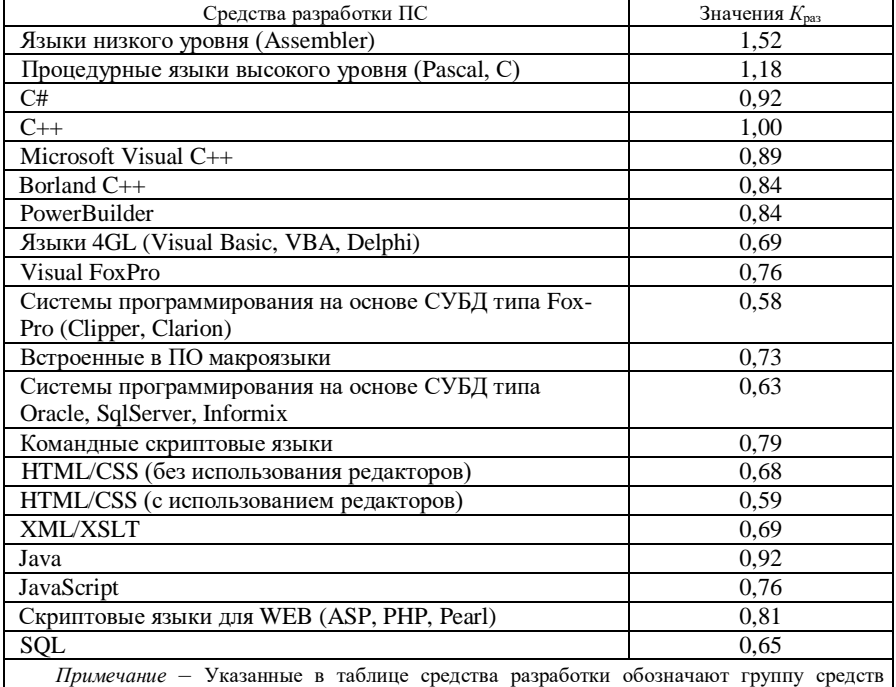

подобного типа. Поэтому, если имеется средство разработки, непосредственно не указанное в левом столбце, то его необходимо самостоятельно отнести к какой-либо из групп, наиболее близкой по уровню используемого языка.

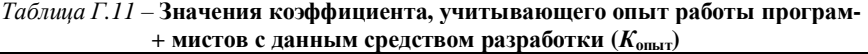

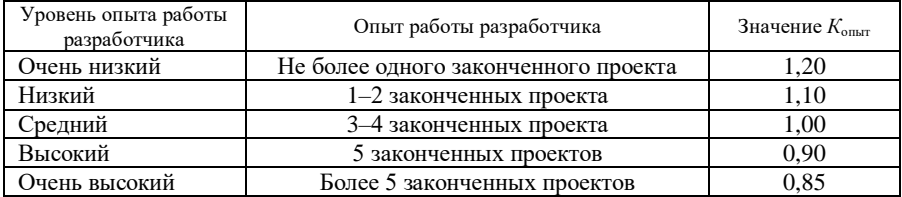

Учебное издание

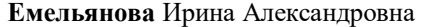

# **ЭКОНОМИКА ОТРАСЛИ**

## Учебно-методическое пособие

## Технический редактор В. Н. К у ч е р о в а Корректор Т. А. Пугач

Подписано в печать 28.11.2017 Формат 60х84 <sup>1</sup> /16. Бумага офсетная. Гарнитура Таймс. Печать на ризографе. Усл. печ. л. 3,49 . Уч.-изд. л. 3,41 Тираж 150 экз. Зак. № . Изд. № 121

Издатель и полиграфическое исполнение: Белорусский государственный университет транспорта. Свидетельство о государственной регистрации издателя, изготовителя, распространителя печатных изданий № 1/361 от 13.06.2014. № 2/104 от 01.04.2014. Ул. Кирова, 34, 246653, г. Гомель